Szegedi Tudományegyetem Kísérleti Fizikai Tanszék

# *Modellező rendszerek fejlesztése sztochasztikus rezonancia vizsgálatára*

diplomamunka

Készítette: Csík Norbert **Témavezető: Makra Péter és Dr Gingl Zoltán**  Szeged, 2002.

# **TARTALOMJEGYZÉK**

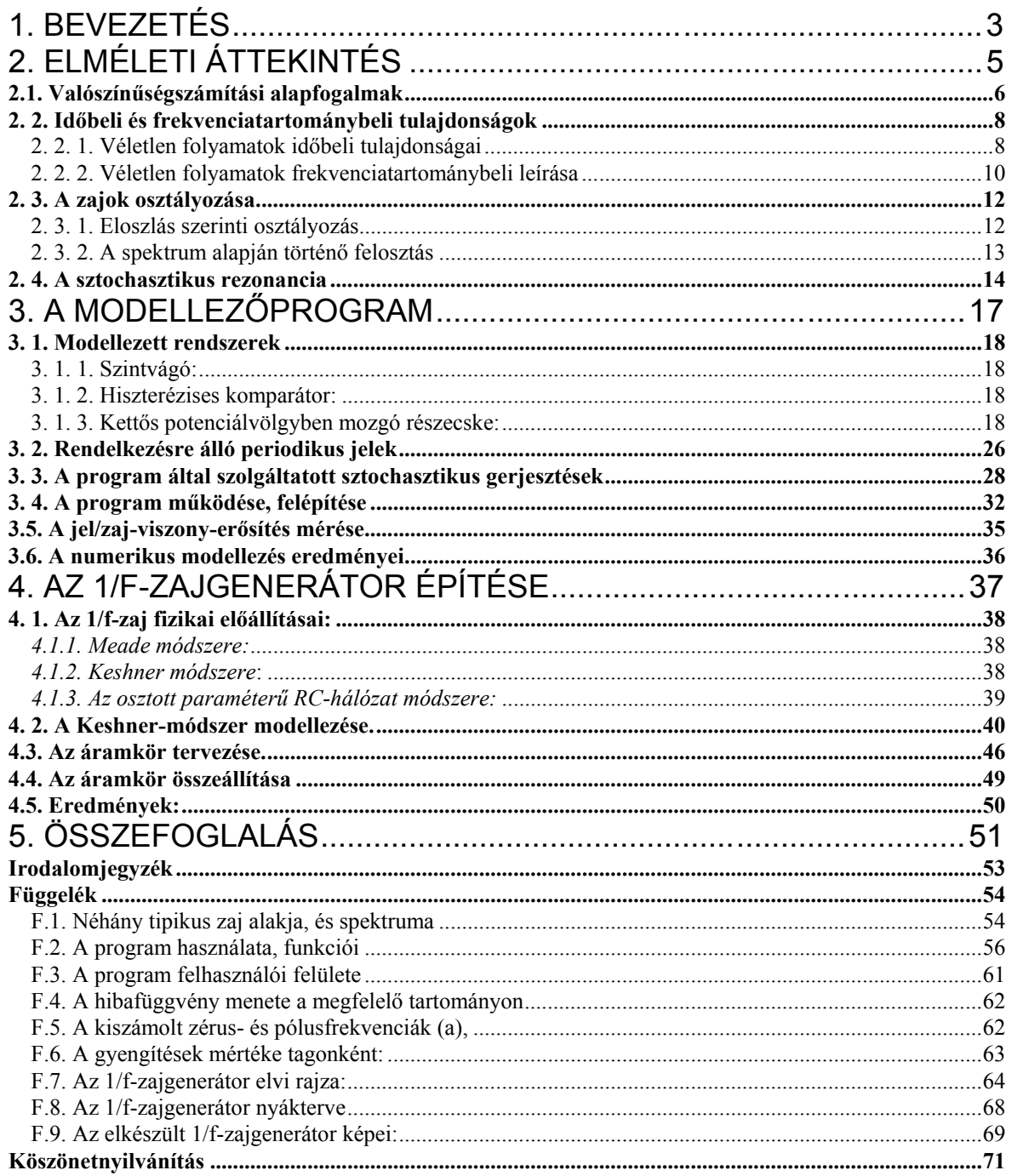

#### <span id="page-2-0"></span>**1. Bevezetés**

Mérési eredményeinkben gyakran találkozhatunk véletlen fluktuációkkal, bizonytalanságokkal, melyeket többnyire a pontosságot korlátozó tényezőként tartunk számon. Ezen sztochasztikus komponenst azonban gyakran konstruktív célokra is felhasználhatjuk.

A véletlen jelenségek mibenléte már régóta foglalkoztatja a kutatókat. Laplace például azt állította, hogy ténylegesen nincsenek véletlen folyamatok, ha ismernénk a világot leíró összes egyenletet és azok megoldásait, akkor bármely objektum viselkedését képesek lennénk tetszőleges jövőbeli időpontban megadni [1]. A XX. század elejétől viszont elterjedt az az elképzelés, amely szerint léteznek "valódi véletlenek", bizonyos folyamatok viselkedését nem egyértelmű ok-okozati összefüggések határozzák meg, azaz egy ok számos különböző okozatot válthat ki. Az utóbbi szemlélet a kvantummechanika terjedésével kezdett tért hódítani, ám vele szemben számos ellenvetés is felmerült. Többen úgy gondolták – köztük Einstein is −, hogy a fluktuációk mindössze nem ismert, rejtett paraméterek következményei [1]. Az ezzel kapcsolatos vitát John S. Bell billentette el a nem klauzális elmélet javára az általa felállított egyenlőtlenség által, amit később kísérleti úton is igazoltak.

Tetszőleges objektum valamely tulajdonságának a fluktuációit tekinthetjük *zaj*nak. A zajokat általában káros, zavaró tényezőknek tekintjük, melyek a mérések hibáját növelik; ennélfogva igyekszünk tőlük megszabadulni, vagy legalábbis minimálisra csökkenteni a hatásukat. Kezdetben pontosan ezért kerültek a zajok a figyelem központjába, de később felismerték, hogy a zaj is a vizsgált rendszerre jellemző, és elemzésével a rendszerről információt nyerhetünk. Ez különösen akkor fontos, amikor a vizsgált rendszer a helyes működés közben zárt, nem tudjuk

vizsgálataink érdekében gerjeszteni, kizárólagos információ a rendszer belsejéből csak zajának elemzése árán nyerhető. Gondolhatunk atomreaktorokban zajló folyamatok fluktuációinak neutrondetektorokkal történő megfigyelésére, az integrált áramkörök megbízhatóságának tesztelésére, vagy éppen a szívritmus-ingadozások vizsgálatára.

A zajok tehát nem mindig káros jelenségek, sőt itt érdemes szót ejtenünk a zajok konstruktív felhasználásáról is. Érdekesek például a dithering-alkalmazások, a képernyő karaktereinek zajjal történő simítása, vagy gondolhatunk a mérési alkalmazásokra: zajokkal lehetőség van például a digitalizálásnál a mintavételezési illetve a periodikus hiba csökkentésére is. Bizonyos esetekben jelenlétükkel javíthatók egyes nemlineáris rendszerek jelátviteli tulajdonságai is.

A zajkutatás viszonylag új területe a *sztochasztikus rezonancia* (SR) vizsgálata. Sztochasztikus rezonancia alatt azt a jelenséget értjük, amelynek során bizonyos rendszereknél a kimeneten jelentkező determinisztikus jel aránya a háttérzajhoz képest növelhető, ha a bemenethez zajt keverünk hozzá. Ez pontosabban azt jelenti, hogy a jelátvitel minőségét jellemző *jel/zaj-viszony* a zaj szórásának függvényében maximummal bíró függvényt ad, azaz az optimális jelátvitel nem zaj nélkül következik be (ahogy ezt gondolhatnánk), hanem adott mennyiségű zaj jelenléte esetén.

A sztochasztikus rezonanciát a legtöbb esetben fehérzaj esetében vizsgálták, az utóbbi időben azonban egyre több a *színes zajokkal* foglalkozó munka. A vizsgálatok nem hiábavalók: egyes rendszerekben kimérték, hogy színes zajok alkalmazásakor kisebb zajszórás is elegendő a rezonancia eléréséhez, és ekkor a rezonancia maximuma kisebb, mint a fehérzaj esetén.

A SR esetén a kimenet általában zajosabb, mint a gerjesztés. Felmerül a

<span id="page-4-0"></span>kérdés, hogy lehetséges-e olyan eset, amikor a kimeneten tisztább jel jelenik meg, azaz a jel/zaj-viszony megnövekszik. A sztochasztikus rezonancia ugyanis mindössze csak annyit jelent, hogy a jel jósága a kimeneten nem nulla zajszórásnál lesz a legnagyobb. A kérdés viszont az, hogy ez a jóság nagyobb lehet-e, mint a bemeneti oldalon – ebben az esetben jelentősen bővülhetne a sztochasztikus rezonancia alkalmazási területe. A determinisztikus komponens a háttérzajhoz képesti megnövekedését a kimeneten *jel/zaj-viszony-erősítés*nek nevezzük. Vizsgálata érdekes, hisz látszólag paradox dolgot állít: a bemenetre bizonyos mértékű zajt keverve, a kimenet tisztább lesz.

A dolgozattal kapcsolatban két célt tűzünk ki. Elsőként egy olyan szoftveres modellező eszköz létrehozását, ami hatékonyan és sokoldalúan teszi lehetővé a fentebb említett mennyiségek mérését, a legtöbbet kutatott rendszerek, és a leggyakoribb jelalakok esetén. Ez egy program megírását jelenti. A vizsgálatokhoz szükséges zajokat többnyire numerikus úton generálják. Általában ezen modellezések eredményét analóg mérésekkel erősíthetjük meg. Ezek esetén azonban olyan zajokra van szükség, amelyek nem vesznek el nagy számítási időket, hűebben tükrözik a természetet, és mentesek a numerikus módszerek esetleges bizonytalanságaitól.

A dolgozat második felében vállalkozunk arra, hogy ilyen méréseket kiszolgálva építünk egy olyan fizikai eszközt, ami több tulajdonsága alapján is kitüntetett, sztochasztikus rezonancia szemszögéből is fontos 1/f-zajt képes nagy pontosság mellett szolgáltatni.

## **2. Elméleti áttekintés**

#### <span id="page-5-0"></span>2.1. Valószínűségszámítási alapfogalmak

A véletlen folyamatok leírásánál a mérhető mennyiségek valószínűségi változóknak feleltethetők meg. Idézzük fel a valószínűségszámítás ide vonatkozó fogalmait. Egy kísérlet lehetséges véletlen kimeneteleit *elemi eseményeknek*  nevezzük (jelük: ω). Az összes lehetséges elemi esemény halmaza az *eseménytér*, jele: Ω ( Ω**: ={** ω**i } )** Valamely esemény *valószínűségét* **P(...)**-vel jelöljük, ahol az argumentumban az adott esemény szerepel.

 A *valószínűségi változót* a ξ**:** Ω→**R {0,1}** , leképezés definiálja. Értékkészletük alapján diszkrét és folytonos valószínűségi változókat különböztetünk meg.

Diszkrét az a valószínűségi változó, amely értékkészlete legfeljebb megszámlálhatóan végtelen. A diszkrét valószínűségi változót legegyszerűbben úgy jellemezhetjük, hogy megadjuk a lehetséges értékeit ( **xk** ) és azt, hogy ezeket az értékeket milyen valószínűséggel veszi fel (**pk** ), ahol **pk:=P({**ω**:** ξ**(**ω**)=xk})** . Az **{**ω**:**  ξ**(**ω**)=xk}** azt az eseményt jelenti, amikor a ξ valószínűségi változó felveszi az **xk** értéket. A **pk** valószínűségekre igaz a következő összefüggés:

$$
\sum_{k} p_k = 1 \tag{2.1.1.}
$$

ha a **k** index végigfutja ξ teljes értékkészletét. A valószínűségi változó egy másik jellemzése az eloszlásfüggvény segítségével lehetséges. Az **F(x)** *eloszlásfüggvény* 

$$
F(x) = P(\{\omega \xi(\omega) < x\})\,. \tag{2.1.2.}
$$

Az eloszlásfüggvény megadja, hogy egy valószínűségi változó milyen valószínűséggel marad egy adott korlát (**x**) alatt; segítségével azt is kiszámíthatjuk, hogy egy ξ valószínűségi változó értéke milyen valószínűséggel esik egy tetszőleges **[a, b)** intervallumba:

$$
P({\omega : a \le \xi(\omega) < b}) = P({\omega : \xi(\omega) < b} \setminus {\omega : \xi(\omega) < a}) =
$$
\n
$$
= P({\omega : \xi(\omega) < b}) - P({\omega : \xi(\omega) < a}) = F(b) - F(a)
$$
\n
$$
(2.1.3.)
$$

ahol a **\** jel a halmazok közti különbségképzést jelöli. A valószínűségi változó átlagos viselkedéséről tanúskodik a *várható érték*, melynek definíciója diszkrét esetben:

$$
E(\xi) := \sum_{k} p_k \cdot x_k \tag{2.1.4.}
$$

*Folytonos valószínűségi változóról* beszélünk abban az esetben, ha létezik olyan **f**  *sűrűségfüggvény*, amellyel az eloszlásfüggvény ( **F(x)** )az alábbi alakba írható:

$$
F(x) = \int_{-\infty}^{x} f(t)dt,
$$
 (2.1.5.)

A sűrűségfüggvénnyel is kifejezhetjük, mekkora valószínűséggel esik egy ξ valószínűségi változó értéke egy **[a, b)** intervallumba:

$$
P(\{\omega : a \le \xi(\omega) < b\}) = F(b) - F(a) = \int_{-\infty}^{b} f(x)dx - \int_{-\infty}^{a} f(x)dx = \int_{a}^{b} f(x)dx. \tag{2.1.6.}
$$

Folytonos esetben is definiálható a várható érték:

$$
E(\xi) := \int_{-\infty}^{\infty} x \cdot f(x) dx , \qquad (2.1.7.)
$$

feltéve, hogy  $\int |x| f(x) dx$ −∞ ∞  $\int |x| f(x) dx$  konvergens.

A várható érték megadja azt a szintet, amely körül a mért értékek ingadoznak, de nem mond semmit az ingadozás nagyságáról. Erről egy újabb mennyiség, a *szórás* gondoskodik, melynek definíciója diszkrét és folytonos esetben is:

$$
D(\xi) = \sqrt{E([\xi - E(\xi)]^2)}
$$
 (2.1.8.)

A ξ1,ξ2,...,ξn valószínűségi változók (teljesen) *függetlenek* , ha

$$
P(\prod_{i=1}^{n} {\omega \xi_i(\omega) < x_i}) = \prod_{i=1}^{n} P({\omega \xi_i(\omega) < x_i}),
$$
\n(2.1.9.)

<span id="page-7-0"></span>azaz annak az eseménynek a valószínűsége, hogy a valószínűségi változók egyidőben a rájuk jellemző korlát alatt maradnak, megegyezik azon valószínűségek szorzatával, amely valószínűségek az egyes események (egyenkénti) korlát alatt maradására vonatkoznak.

Ha több valószínűségi változónk van, ezek összegének várható értéke:

$$
E(\sum_{i=1}^{n} \xi_i) = \sum_{i=1}^{n} E(\xi_i)
$$
 (2.1.10.)

Ha a valószínűségi változóink teljesen függetlenek, összegük szórásnégyzete a következő:

$$
D^{2}(\sum_{i=1}^{n}\xi_{i})=\sum_{i=1}^{n}D^{2}(\xi_{i}).
$$
\n(2.1.11.)

A fizikai mérésekben a mérések eredményei feleltethetők meg elemi eseményeknek. A várható érték a mért mennyiség átlagértékét, a szórás az ingadozást adja meg. Ha a mérés digitális úton történik, tekinthetnénk a fizikai mennyiséget diszkrét valószínűségi változónak, de mivel a mérőműszerek pontatlansága határt szab a mérési adatok értékeinek megállapításában, ezért van szükség a folytonos eset kezelésére is

#### 2. 2. Időbeli és frekvenciatartománybeli tulajdonságok

#### 2. 2. 1. Véletlen folyamatok időbeli tulajdonságai

Fizikai mérések során a véletlen folyamatok tulajdonságai lehetnek időfüggők. A matematikai leírásban ez úgy jelenik meg, hogy az időt, mint paramétert bevezetjük. Ezáltal képezhető az *időbeli középérték* vagy időátlag, amelyet egy mért véletlenszerűen ingadozó feszültségnek megfeleltethető **U(t)** valószínűségi változó esetében méréssel úgy kaphatunk meg, hogy a mérés **T** idejére képezzük az **U(t)** jel átlagértékét:

$$
\langle U(t) \rangle_T := \frac{1}{2T} \cdot \int_{-T}^{T} U(t) dt \,. \tag{2.2.1.}
$$

**T**→∞ határátmenetben kapjuk az *U*(*t*) *időátlagot*:

$$
\langle U(t) \rangle = \lim_{T \to \infty} \frac{1}{2T} \cdot \int_{-T}^{T} U(t) dt \,. \tag{2.2.2.}
$$

Ha a véletlen jelünk időfüggő, akkor általában az időátlag nem egyezik meg a várható értékkel. Ahhoz, hogy az időbeli és a sokaságra vonatkozó átlagok megegyezzenek, a statisztikai jellemzőknek időfüggetleneknek kell lenniük. Azon folyamatokat, melyekre ez a feltétel teljesül, *stacionáriusnak* nevezzük. A stacionaritás csak *szükséges* feltétele a kétféle átlagérték egyezésének. Létezik a stacionárius folyamatoknak egy olyan részhalmaza, amelyre már teljesül a kétféle átlag ekvivalenciája; ezeket a folyamatokat *ergodikusnak* nevezzük. Egyszerűbben fogalmazva például az S rendszer ergodikus, ha N db egyforma rendszeren végzett T idejű mérésből származó sokaságátlag megegyezik egy ugyanilyen rendszeren N⋅T idejű mérésből származó időátlaggal.

Egy sztochasztikus folyamat komponenseinek egymástól való függésének a mérésére definiálhatjuk az **x(t)** sztochasztikus jel (időfüggő valószínűségi változó) *autokorreláció-függvényé*t:

$$
R_{xx}(t, t + \tau) = E(x(t) \cdot x(t + \tau)) \,. \tag{2.2.3.}
$$

Az autokorreláció-függvény azt jellemzi, hogy a jel  $\tau$  idejű eltolás esetén milyen szinten függ a jel egy korábbi értékétől. Ha egy jel esetén a **t+**τ idejű érték független <span id="page-9-0"></span>attól, hogy a jel milyen értéket vett fel egy korábbi **t** időpillanatban, akkor a kérdéses folyamat korrelálatlan. Ekkor az autokorreláció-függvény értéke tetszőleges időpillanatban nulla, a τ=**0** esetben pedig a jel várható értékének négyzete. Ergodikus jelekre az autokorreláció-függvényt a következő módon is megadhatjuk:

$$
R_{xx}(\tau) = \lim_{T \to \infty} \frac{1}{2T} \cdot \int_{-T}^{T} x(t) \cdot x(t + \tau) dt.
$$
 (2.2.4.)

Ugyanígy vezetjük be a *keresztkorreláció-függvényt*, amely két jel függetlenségének eldöntését segíti:

$$
R_{xy}(t, t + \tau) = E(x(t) \cdot y(t + \tau)),
$$
\n(2.2.5.)

illetve ergodikus jelekre:

$$
R_{xy}(\tau) = \lim_{T \to \infty} \frac{1}{2T} \cdot \int_{-T}^{T} x(t) \cdot y(t+\tau) dt
$$
 (2.2.6.)

#### 2. 2. 2. Véletlen folyamatok frekvenciatartománybeli leírása

Sokszor van szükség arra, hogy a sztochasztikus folyamatokat frekvenciatartományban is jellemezni tudjuk (gondolhatunk itt valamilyen periodikus jel felismerésére háttérzaj esetén). A zajok egyik lehetséges osztályozása is a spektrális tulajdonságaik alapján történik. Erre a *teljesítménysűrűség-spektrumot* használjuk, amely a spektrális teljesítménysűrűséget adja meg, és amely definíció szerint az autokorreláció-függvény Fourier-transzformáltja:

$$
S_{xx}(f) := \int_{-\infty}^{\infty} R_{xx}(\tau) \cdot e^{-i2\pi \cdot f \cdot \tau} d\tau, \quad f \in (-\infty, \infty), \tag{2.2.7.}
$$

illetve inverz transzformációval:

$$
R_{xx}(\tau) = \int_{-\infty}^{\infty} S_{xx}(f) \cdot e^{i \cdot 2 \cdot \pi \cdot f \cdot \tau} df.
$$
 (2.2.8.)

A teljesítménysűrűség-spektrumot általában csak stacionárius jelekre szokás definiálni, mivel különben az időfüggés miatt matematikai nehézségek lépnének fel. Ezért használtuk a definícióban az autokorreláció-függvény korábban megadott, ergodikus rendszerekre érvényes alakját.

Itt jegyezzük meg, hogy a fentebb definiált  $S_{XX}(f)$  negatív frekvenciákra is értelmezett. Innen ered az elnevezése is: *kétoldalas teljesítménysűrűség-spektrum*. Fizikailag értelmesebb képet ad, ha csak nem-negatív frekvenciákat engedünk meg, ekkor kapjuk az egyoldalas *teljesítménysűrűség-spektrumot*, amely a kétoldalas teljesítménysűrűség-spektrum kétszerese:

$$
S(f) = 2 \cdot S_{xx}(f), \quad f \in [0, \infty).
$$
 (2.2.9.)

A teljesítménysűrűség-spektrum segítségével megadható a jel tetszőleges **[f1, f2]** frekvencia- tartományba eső összetevői által hordozott teljesítmény:

$$
P_{[f_1, f_2]} = \int_{f_1}^{f_2} S(f) df.
$$
 (2.2.10.)

Természetesen a jel összteljesítményét is kiszámíthatjuk, ez jól mutatja az egyoldalas és a kétoldalas teljesítménysűrűség-spektrum közötti különbséget:

$$
P = \int_{-\infty}^{\infty} S_{xx}(f) df = \int_{0}^{\infty} S(f) df.
$$
 (2.2.11.)

A teljesítménysűrűség-spektrumot megkaphatjuk a jel úgynevezett *amplitúdóspektrumából* is, melynek definíciója:

$$
F_x(f) = \lim_{T \to \infty} \frac{1}{2T} \cdot \int_{-T}^{T} x(t) \cdot e^{-i 2\pi \cdot f \cdot t} dt.
$$
 (2.2.12.)

<span id="page-11-0"></span>A Wiener-Hincsin-összefüggések szerint:

$$
S_{xx}(f) = F_x(f) \cdot \overline{F_x(f)} = |F_x(f)|^2, \qquad (2.2.13.)
$$

(ahol a felülvonás a komplex konjugálást jelöli,  $F_x$  pedig az amplitúdó-spektrum) azaz az autokorreláció-függvény ismerete nélkül is számítható a teljesítménysűrűségspektrum.

#### 2. 3. A zajok osztályozása

Bár a zajokat mint véletlen jelenségeket értelmeztük, léteznek olyan statisztikai mennyiségek, amelyekkel jól jellemezhetőek. Kétfajta osztályozás a leggyakoribb:

#### 2. 3. 1. Eloszlás szerinti osztályozás

A két leggyakoribb eset az egyenletes eloszlású, illetve a normáleloszlású (más néven Gauss-eloszlású) zaj.

Egy ξ zaj (azaz valószínűségi változó) akkor *egyenletes eloszlású* az **(a, b)** intervallumon, ha sűrűségfüggvénye felírható a következő alakban:

$$
f(x) = \begin{cases} \frac{1}{b-a}, & ha \ a < x < b \\ 0, & különben \end{cases}
$$
 (2.3.1.)

Ekkor annak valószínűsége, hogy a zaj amplitúdója az **(a, b)** intervallumon belül egy adott részintervallumba esik, nem függ a részintervallum elhelyezkedésétől, csak a szélességétől, azaz rögzített részintervallum esetében konstans.

A ξ zaj akkor *normáleloszlású*, ha sűrűségfüggvénye a következő:

$$
f(x) = \frac{1}{\sigma \cdot \sqrt{2\pi}} \cdot e^{-\frac{(x-\mu)^2}{2\sigma^2}},
$$
 (2.3.2.)

<span id="page-12-0"></span>ahol μ és σ rögzített paraméterek; (μ a zaj várható értéke, σ pedig a szórása.) A normáleloszlás igen széles körben előforduló, általános eloszlás: ilyen eloszlást mutatnak például egy populációban a testmagasság, a testsúly, illetve a vérnyomás értékei, azaz a természeti gyakoriságok ezt követik leginkább. Az úgynevezett *centrális határeloszlás-tétel* értelmében sok független valószínűségi változót összeadva az összeg sűrűségfüggvénye a normáleloszláshoz tart.

#### 2. 3. 2. A spektrum alapján történő felosztás

A zajok frekvencia-térbeli tulajdonságait veszi alapul. Vannak olyan zajok, amelyek teljesítménysűrűség-spektrumának frekvenciafüggése az alábbi mintát követi:

$$
S(f) \propto \frac{1}{f^{\alpha}}, \quad 0 \le \alpha \le n. \tag{2.3.3.}
$$

ahol a mi vizsgálódásainkhoz elég, ha n=2.

Az α**=0** esetben a teljesítménysűrűség-spektrum független a frekvenciától, azaz konstans; ezt a zajtípust a fehér fény analógiájára (amely a látható színkép minden frekvenciáját közel egyenlő arányban tartalmazza) *fehérzajnak* szokás nevezni. A <sup>α</sup> ≠ 0 esetben előálló zajtípusokat pedig hasonló módon *színes zajokként* is említik, így az α úgynevezett spektrális paramétert a zaj "színeként" értelmezhetjük. A fehérzaj-jelleget mutat például a vákuumdióda árama; vezetők, félvezetők áramvezetése.

Ha α**=1** (tágabb értelemben, ha **0,8<**α**<1,2**), *1/f-zajról* beszélünk. Az 1/f-zaj különleges mivolta régóta érdekli a zajok kutatóit. Rendkívül széles körben fordul elő <span id="page-13-0"></span>a természetben: egyes anyagok vezetőképessége, lézerek energiaingadozása, az idegsejtek működése, folyók vízszintjének ingadozása, a jégkorszakok váltakozása, a szívverés időközeinek fluktuációja, tőzsdei áringadozások mind mutatnak ilyen fluktuációt. Az 1/f-zaj egy további érdekes tulajdonsága, hogy bizonyos értelemben véve fraktálszerű. Különböző nagyságú mintái önhasonlóak, ami azt jelenti például, hogy mint akusztikus felvételt különböző sebességeken lejátszva nem észlelünk lényeges különbséget.

Hasonlóan értelmezhető az *1/f1.5-zaj* (α**=1,5**), erre a fizikában a diffúzió szolgáltat példát, ezért diffúziós zajnak is nevezik; illetve az 1/f<sup>2</sup>-zaj (α=2) amelyet pedig a *Brown-mozgás* jelenségével reprezentálhatunk. Természetesen ez az osztályozás folytonosan kiterjeszthető α tetszőleges értékeire, de mivel jóformán a természetben csak az előzőekben ismertetett zajok megjelenésére találhatunk példát, így figyelmünket mi is a **0<**α**<2** intervallumra korlátozzuk. Néhány ilyen zaj és teljesítményspektruma látható a **(Függelék-F.1.)** ábrán

A fentieken kívül az úgynevezett lorentzi zajok is említést érdemelnek. Ezek teljesítménysűrűség-spektrumának frekvenciafüggése a következő alakban áll elő:

$$
S(f) \propto \frac{1}{1 + \left(\frac{f}{f_0}\right)^2},
$$
\n(2.3.4.)

ahol f<sub>o</sub> egy állandó frekvencia. Vegyük észre, hogy az 1/f<sup>2</sup>-zaj a lorentzi zaj határesetének tekinthető az f>>f<sub>0</sub> feltétellel.

#### 2. 4. A sztochasztikus rezonancia

Sztochasztikus rezonancia az a jelenség, amikor bizonyos nemlineáris rendszerek kimenő jelének jósága a bemenetre adott zaj szórásának függvényében

egy maximummal bíró görbét ír le. Ez a jelenség gyakori a természetben; nemcsak biológiai vonatkozásban figyelhető meg, (például idegsejtek működésénél), hanem jelen van kémiai reakciókban, félvezető eszközökben is, és még sorolhatnánk. Noha a megfigyelt rendszerek gyökeresen különbözőek lehetnek, azért három alapvető sajátságukban megegyeznek: egyfajta küszöbszinttel rendelkeznek; van valamiféle bemenő determinisztikus jel, ami minden esetben gyenge (küszöbalatti); és jelen van valamilyen külső vagy belső eredetű zaj. A sztochasztikus rezonanciát mutató rendszerek alapvető felépítése látható a következő ábrán:

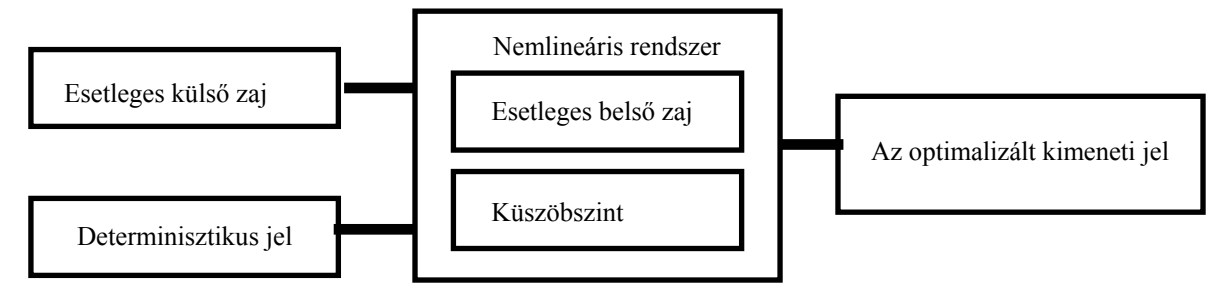

**1. Ábra. Sztochasztikus rezonanciát mutató rendszer összetétele** 

A folyamat lényege, hogy viszonylag gyenge (küszöbalatti) bemenő jel hatására létrejövő jelátvitelt a bemenethez adott zaj segítségével javítani lehet, illetve kimenő jelet lehet kapni esetleg abban az esetben is, amikor zaj nélkül egyáltalán nem számíthatnánk effektív változásra.

A sztochasztikus rezonancia kvantitatív jellemzésére elterjedten használják az úgynevezett *jel/zaj-viszony* (angol elnevezéssel: *signal-to-noise ratio*, *SNR*) mennyiséget. Ennek definíciója a következő:

$$
SNR := \frac{\lim_{\Delta f \to 0} \int_{F-\Delta f}^{F+\Delta f} S(f) df}{S_{\text{Noise}}(F)},
$$
\n(2.4.1.)

ahol **F** a bemenő jel frekvenciája, **S(f)** a kimenő jel teljesítménysűrűség-spektruma,

**SNoise(f)** pedig a háttérzaj teljesítménysűrűség-spektruma a kimenő jelben. Ezt a definíciót nevezik még *szűksávú SNR*-nek is.

Megjegyezzük, hogy számos ellenvetés merült fel e definícióval kapcsolatban ez idáig, például dimenzióban sem helyes, hiszen teljesítményt osztunk spektrális teljesítménysűrűséggel, így az eredmény egy dimenziótlan arányszám helyett frekvencia-dimenziójú lesz. Mivel azonban az irodalomban ezt a definíciót elterjedten használják, mint mérőmennyiséget mi sem hagyhatjuk figyelmen kívül. Meg kell említenünk, hogy a fenti módon számított jel/zaj-viszony nem lesz független az adatsorban szereplő pontok számától, hiszen minél több pont van, annál szélesebb tartományon oszlik el ugyanaz a teljesítmény. Mivel azonban állandó hosszúságú adatsorokkal dolgozunk, így ez a módszer alkalmas különböző zajtípusok hatásainak összehasonlítására.

Létezik a jel/zaj-viszonynak (továbbiakban SNR) egy másik definíciója is, amely kevésbé elterjedt az irodalomban, noha a vizsgálatok szerint messze valósághűbb jellemzését adja a sztochasztikus rezonancia folyamatának. Ez a *szélessávú SNR*:

$$
SNR_{w} := \frac{\sum_{k=1}^{\infty} \lim_{\Delta f \to 0} \int_{k \cdot F - \Delta f}^{k \cdot F + \Delta f} S(f) df}{\int_{0}^{\infty} S_{Noise}(f) df}
$$
(2.4.2.)

Amely mennyiség már dimenzióra is helyes, és az adatsor hosszától is független.

Mindkét definíció a jel jóságát jellemzi spektrálisan: minél nagyobb a jel/zajviszony, annál nagyobb súllyal van jelen ebben a jelben az információt hordozó determinisztikus komponens a háttérzajhoz képest. Az SNR segítségével pontosíthatunk: a sztochasztikus rezonancia az a jelenség, amikor a kimenő jelre

<span id="page-16-0"></span>jellemző SNR a bemeneti zaj szórásának függvényében ábrázolva, valamely nemnulla zajszórásnál maximummal rendelkezik.

A jelenség első látásra paradox: egyre több zajt adva egy valamilyen hányadban értékes információt tartalmazó jelhez a bemeneten, a kimeneten az értékes információ aránya a háttérzajhoz képest egy darabig növekszik, majd a rezonancia elérése után csökken, azaz a rezonanciáig minél dominánsabb zajt adunk hozzá a bemenethez, a kimeneten annál jobb lesz a jel/zaj-viszony. A folyamatot könnyű megérteni, ha figyelembe vesszük, hogy általában az ilyen rendszereknél a determinisztikus jel küszöbalatti amplitúdóval rendelkezik, azaz önmagában kevés ahhoz, hogy kimeneti jelet generáljon. A hozzáadott zajjal ezen bemenet olyan jel lesz, amely többé-kevésbé tükrözi az eredetit, és mivel a zaj additívan rakódik a jelre, így az már meghaladhatja a küszöbszintet. A szórást egyre növelve, a rezonancia bekövetkezése után az eredeti bemeneti jelalakot egyre inkább felemészti a hozzátett zaj, így a küszöbszint elérései (a kimeneti jel) egyre inkább annak jellegét fogják tükrözni. A kimenet SNR-je tehát a rezonanciát előidéző szórás fölött ezért fokozatosan csökkenni kezd.

## **3. A modellezőprogram**

A következőkben áttekintjük az általunk megírt program szerkezetét, felépítését, működését. A szoftver tervezésekor először azt kellett körvonalaznunk, hogy vizsgálatainkhoz milyen feltételeket biztosítsunk, milyen modellek és gerjesztések vizsgálatára legyen lehetőség. A következőkben ezen komponenseket vesszük számba.

### <span id="page-17-0"></span>3. 1. Modellezett rendszerek

A program három, a sztochasztikus rezonanciát jól mutató, gyakran vizsgált rendszer vizsgálatát kínálja fel, a következőkben ezeket ismertetjük.

#### 3. 1. 1. Szintvágó:

Ezen egyszerű rendszert az alábbi kifejezés definiálja:

$$
x(t)_{\text{kimeneti}} = \begin{cases} 1, & \text{ha } x(t)_{\text{bemeneti}} > P \\ 0, & \text{különben} \end{cases} \tag{3.1.1}
$$

ahol P egy rögzített szint. Ez azt jelenti, hogy ha a bemenet meghaladja az adott szintet, akkor a kimeneten egységnyi jel jelentkezik, ha pedig nem, akkor nem jelentkezik nullától eltérő érték. A rendszer változtatható paramétere P.

#### 3. 1. 2. Hiszterézises komparátor:

Ezen rendszer P1 > P2 előre rögzített szintjei között mutat hiszterézist, amit így írhatunk le:

$$
x(t)_{\text{kimeneti}} = \begin{cases} 1, & \text{ha } x(t)_{\text{bemeneti}} \\ -1, & \text{ha } x(t)_{\text{bemeneti}} \end{cases} \quad \overline{\bigcap_{P1}} \quad P1 \tag{3.1.2.}
$$

azaz a kimenet értéke 1, ha az x(t) növekvő tendenciát mutatva haladja meg a P1-t, és -1, ha csökkenő módon lépi át a P2 szintet. Paraméterek a P1 és P2.

#### 3. 1. 3. Kettős potenciálvölgyben mozgó részecske:

Utolsó vizsgálható rendszerünk egy bistabil rendszer, ami azt jelenti, hogy

két lehetséges stabilis állapottal rendelkezik. Ez azt jelenti, hogy a rendszer által felvett külső hatások mindig e két állapot valamelyikének beálltát okozzák. Kiindulásként vegyünk egy szimmetrikus kettős potenciálvölgyet, amely két, szimmetrikusan elhelyezkedő minimummal rendelkezik, amelyeket egy potenciálgát választ el egymástól. Esetünkben ez a potenciálgát alkotja a sztochasztikus rezonanciát muató rendszerekre általánosan jellemző küszöbszintet. A potenciál az alábbi ábrán látható:

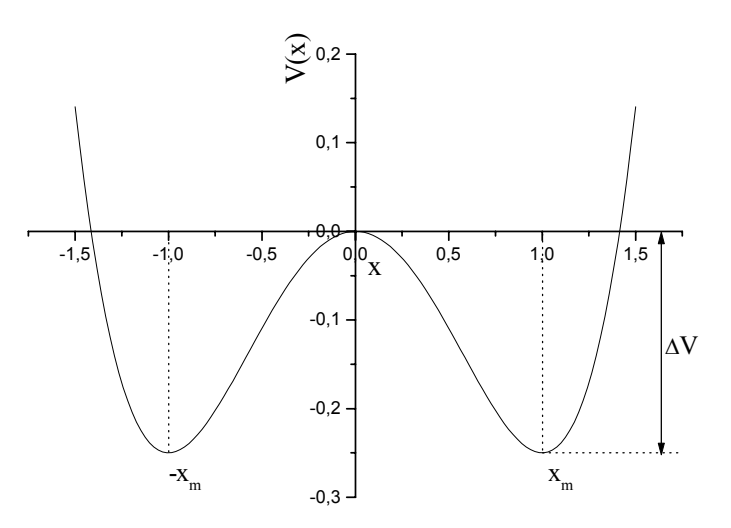

**2. Ábra. A kettős potenciálvölgy**

A fenti potenciálvölgyet a következő egyenlet szolgáltatja:

$$
V(x) := -\frac{a}{2} \cdot x^2 + \frac{b}{4} \cdot x^4
$$
 (3.1.3.)

ahol **a** és **b** konstans számok, ezek a rendszer állítható paraméterei. A potenciál két minimuma  $\pm x_m$  -nél van, ahol

$$
x_m = \sqrt{\frac{a}{b}} \tag{3.1.4.}
$$

A két völgyet potenciálgát választja el egymástól, melynek magassága:

$$
\Delta V = \frac{a^2}{4b} \tag{3.1.5.}
$$

A potenciálgát csúcsa az origóban van. Magát a sztochasztikus rezonanciát egy ebben a potenciáltérben nagy közegellenállás mellett mozgó részecske helyzete fogja mutatni. A részecske mozgása egydimenziós, és a vízszintes tengely mentén valósul meg. A részecske valamelyik potenciálgödörben igyekszik maradni.

Kis zavarok esetén, bár ki-kitérhet az aktuális gödör fenekét jelentő egyensúlyi helyzettől, újabb behatások hiányában újra felveszi ezt a pozíciót. Ha azonban az őt érő hatás akkora, hogy energiája elegendő lesz a potenciálgát legyőzésére, akkor a részecske átlendülhet a másik gödör területére.

Ahhoz hogy a potenciálgát legyőzését könnyen detektálhassuk, a rendszer kimenetét a modellezés folyamán kétállapotúnak definiáljuk, ekkor a kimeneti jel két értéket vehet fel: ha a részecske a potenciálgát csúcsát jelentő origótól balra helyezkedik el, akkor a kimenet -1, különben ha jobbra, akkor +1 értéket vesz fel. Látható, hogy így a potenciálgát legyőzése egyben előjelváltást is eredményez, míg a kisebb hatások nem jelennek meg a kimeneten.

A részecske helyzetének ismeretéhez szükség van mozgásegyenletének megoldására. A potenciálból származó erő a potenciál negatív gradiense, azaz

$$
-\frac{\partial}{\partial x}V(x) = a \cdot x - b \cdot x^3.
$$
 (3.1.6.)

A modellben erős közegellenállást is feltételezünk. A részecskére ezáltal kifejtett erőhatás:

$$
F_k(x') = -\gamma \cdot x'.
$$
 (3.1.7.)

alakba írható, ahol az *x*′ az elmozdulás idő szerinti első deriváltja, γ pedig a

közegellenállási tényező, a továbbiakban egységnyinek választva.

A fentieken kívül a részecskét egy **A** amplitúdójú és **T** periódusú periodikus gerjesztés  $P(A, T, t)$  is éri. Ez lesz az általunk használt valamelyik jel. Ezt úgy is felfoghatjuk, hogy ezen gerjesztés periodikusan, additívan modulálja a potenciált, azaz a

$$
V(x, t) = V(x) - P(A, T, t)
$$
\n(3.1.8.)

immár időfüggő potenciál völgyeinek mélysége ciklikusan változik. Ha a változás elég nagy, azaz *nem küszöbalatti*, akkor részecske a jeltől függően oda-vissza vándorolhat a gödrök között. Ha még egy ξ**(t)** zaj jelenlétét is figyelembe vesszük, a részecske mozgásegyenlete összességében a következőképpen írható:

$$
m \cdot x''(t) = -\frac{\partial}{\partial x} V(x) - F_k(x') + P(A, T, t) + \xi(t) \,. \tag{3.1.9.}
$$

ahol m a részecske tömegét jelöli, amelyet a továbbiakban egységnyinek tekintünk.

Most kihasználjuk, hogy erős közegellenállást tételeztünk fel. Ekkor ugyanis a gyorsulást tartalmazó tag elhanyagolható az egyenletben; ez csak azt jelenti, hogy nincsenek hirtelen gyorsuló mozgások jelen a rendszerben, azaz a rendszer kissé lomha, hirtelen megváltozásokra kevéssé reagál. A fentieket összegezve a mozgást leíró differenciálegyenlet az alábbi alakban áll elő:

$$
x'(t) = a \cdot x - b \cdot x^3 + P(A, T, t) + \xi(t)
$$
\n(3.1.10.)

Az egyenlet numerikus megoldásához a negyedrendű Runge-Kutta-módszert választottuk, amely meglehetősen pontos, és a következő alakú differenciálegyenletek megoldására alkalmas:

$$
x'(t) = f(x, t).
$$
 (3.1.11.)

Ha az eljárás lépésközét **h**-val jelöljük, az algoritmus az alábbi módon vázolható:

$$
x_{j+1} := x_j + \frac{1}{6}(k_1 + 2k_2 + 2k_3 + k_4), \qquad t_{j+1} := t_j + h; \qquad (3.1.12.)
$$

ahol

$$
k_1 := h \cdot f(x_j, t_j); \qquad k_2 := h \cdot f\left(x_j + \frac{k_1}{2}, t_j + \frac{h}{2}\right); \qquad (3.1.13.)
$$

$$
k_3 := h \cdot f\left(x_j + \frac{k_2}{2}, t_j + \frac{h}{2}\right);
$$
  $k_4 := h \cdot f(x_j + k_3, t_j + h).$ 

Esetünkben az **f** függvény a differenciálegyenlet jobboldala, amely szétválasztható egy explicite csak helytől függő és egy tisztán időfüggő részre:

$$
f(x,t) = \{ a \cdot x - b \cdot x^3 \} + \{ P(A,T,t) + \xi(t) \} = H(x) + I(t).
$$
 (3.1.14.)

A fenti egyenletekből látható, hogy az algoritmus végrehajtása közben létrejövő, és ezért előre nem ismert **k** együtthatók csak a helyfüggő részt befolyásolják; az algoritmus az időfüggő részt csak az előre meghatározott **h** lépéssel (illetve ennek felével) lépteti. Megtehetnénk, hogy a tisztán időfüggő tagokat  $I(t)$  előre legeneráljuk, így az algoritmus végrehajtása során ezeket, mint egy tömb megfelelő elemeit kiindexeljük és a helyfüggő részhez hozzáadjuk. Ésszerű lenne a h/2 lépésközt venni az időfüggő tagot reprezentáló tömb egy indexnyi léptetésének és ez felelne meg az időegységeknek. De ez azt is jelentené, hogy egy N hosszú megoldás reményében 2N hosszú időfüggő tagot kellene legenerálni. Ha az időfüggő részt reprezentáló tömböt  $\{I_j\}_{j=0}^{2N-1}$ -vel jelöljük, a Runge-Kutta-eljárás (RK) az alábbi módon valósulhatna meg:  $I_{j}$ } $_{j=0}^{2N}$ 

$$
k_1 = h \cdot \left[x_j - x_j^3 + I_{2j}\right];
$$
  $k_2 = h \cdot \left[x_j + \frac{k_1}{2} - \left(x_j + \frac{k_1}{2}\right)^3 + I_{2j+1}\right];$ 

$$
k_3 = h \cdot \left[ x_j + \frac{k_2}{2} - \left( x_j + \frac{k_2}{2} \right)^3 + I_{2j+1} \right]; \quad k_4 = h \cdot \left[ x_j + k_3 - (x_j + k_3)^3 + I_{2j+2} \right];
$$

$$
x_{j+1} := x_j + \frac{1}{6} (k_1 + 2k_2 + 2k_3 + k_4)
$$

Ez azonban korántsem kifizetődő megoldás. A tapasztalat az, hogy a kimeneti jel tranzienseket tartalmaz, amelyek lefutási ideje előre meg nem határozható, de a minta negyedénél nem tart tovább. Mivel a későbbi FFT-t alkalmazó analízishez egy kettő-hatvány elemszámú minta szükséges, így a minta első felét el kellene dobnunk. A következő ábra ezt az eljárást mutatja.

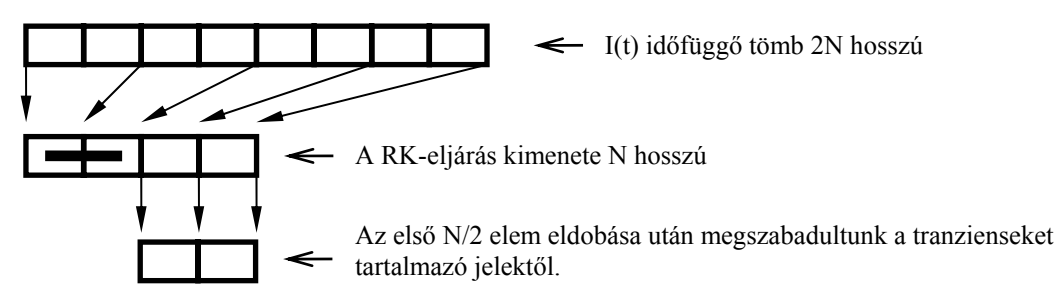

**3. Ábra. A tranziensek eltávolítása felezéssel** 

A kimeneti jelből a további vizsgálódás céljából viszonylag pontos spektrumot kell számolnunk, ezt megfelelő számú átlagolás (M) árán nyerhetjük. A tömbnek kívánt színű zajjal terhelt jellel való feltöltéséhez mindent egybevetve legrosszabb esetben a műveletigény hozzávetőlegesen:

$$
o(2M \cdot (2N \cdot \ln(2N) + C \cdot 2N))
$$
\n(3.1.15.)

(Az FFT algoritmus futási ideje o(n·ln(n)), ahol az o(..)-függvény argumentuma a futási időt meghatározó domináns függést mutatja a minta hosszától (n), a C pedig egy a véletlen- és determinisztikus jellel való feltöltésre jellemző konstans. Az FFT kétszeres szorzóját a megfelelő színű zajkomponens előállításának menete alapján kapjuk, erről majd a 3.3. fejezetben szólunk)

 Ugyanezt az eljárást jobb gépi kihasználás mellett is kivitelezhetjük. Ehhez először a következő egyszerűsítést végezzük el. Az időfüggő tömböt vegyük olyan hosszúnak, mint az előzőekben a végeredmény-tömböt (N/2). A RK-eljárásban egy h-val való lépés feleljen meg egy indexnyi ugrásnak. Ekkor a h/2 lépés gyakorlatilag két index közé esik. Az ehhez tartozó értéket lineáris interpolációval határozzuk meg a két indexhez tartozó értékből. Felmerülhet a kérdés, hogy ez a közelítés helyes-e. Determinisztikus jelekre könnyen látható, hogy így nem követünk el nagy hibát. A bemenet sztochasztikus jellegű komponenséről pedig a következőket mondhatjuk. Mivel az interpoláció eredményeként a h/2 lépéshez tartozó érték az őt közreölelő elemek számtani átlaga lesz, így ez csak annyi jelent az előző modellhez képest, hogy a zaj értéke két időpillanat között lineáris módon megy egyik értékéből át a másikba, azaz kicsit lassúbb; bizonyos nagyfrekvenciás részei hiányoznak. Tekintve hogy a vizsgált rendszer gyors megváltozásokra nemigen reagál, ezen közelítés szinte semmi észlelhető különbséget nem okoz. Az algoritmus ekkor:

$$
k_1 = h \cdot \left[ x_j - x_j^3 + I_j \right]; \quad k_2 = h \cdot \left[ x_j + \frac{k_1}{2} - \left( x_j + \frac{k_1}{2} \right)^3 + \frac{I_j + I_{j+1}}{2} \right]; \tag{3.1.16.}
$$
\n
$$
k_3 = h \cdot \left[ x_j + \frac{k_2}{2} - \left( x_j + \frac{k_2}{2} \right)^3 + \frac{I_j + I_{j+1}}{2} \right]; \quad k_4 = h \cdot \left[ x_j + k_3 - (x_j + k_3)^3 + I_{j+1} \right];
$$
\n
$$
x_{j+1} := x_j + \frac{1}{6} (k_1 + 2k_2 + 2k_3 + k_4)
$$

Az ekkor előálló kimeneti tömb az előzőhöz hasonlóan tartalmazni fog tranzienseket. Vegyük észre, hogy a jelben lévő tranziens a részecske kiindulási állapotától függ. Mivel a rendszer ergodikus, a sokaságátlagokról időátlagok számítására áttérve a hatékonyság tovább fokozható. Ezt felhasználva a determinisztikus jelet úgy állítjuk elő, hogy egész számú periódusa férjen bele az N/2

hosszú időfüggő tömbbe. Ezek után válasszuk minden egyes kimeneti tömb generálásakor a RK-eljárás kezdőpozíciójaként az előző méréssorozat utolsó értékét, úgy, hogy ha a kimenetként megkapott tömböket egymás után illesztjük, kvázifolytonos jelsorozatot kapunk.

A tapasztalat azt mutatta, hogy a tranziensek a rendszer nagy csillapítása révén az első kimenet kinyerése után szinte nem kimutathatóak, így a következőképp járhatunk el: generálunk egy kimeneti tömböt, amelyet valamely nem túl nagy kezdeti értékkel indítunk, ezt az adatsort nem használjuk fel. Ezek után elkészíthetjük az M darab, N/2 hosszú immár minimális mértékű tranzienset tartalmazó kimenetet. Könnyű látni, hogy körülbelül négyszeres sebességnövekedés számítható az előző módszerhez képest. A továbbiakban mi is ennél a megvalósításnál maradunk. Végeredményben tehát ugyanolyan hosszú minták feldolgozására nyílik lehetőség, mint az első esetben, csak gyorsabban és olcsóbb tárigénnyel.

A Runge-Kutta-eljárás stabilitására nézve kritikus a **h** lépésköz megválasztása. Ha ugyanis ez túl nagy, a differenciálegyenlet jobboldalának megfelelő függvény két lépés közt túlságosan nagyot változhat, és az eljárás instabillá válhat. Ezért mi a lépésközt a program felületéről manuálisan beállíthatóvá tettük.

Többnyire igaz, hogy ha h értéke 0.125, a RK eljárás nem túl nagy szórások esetén stabil marad. Érdemes ezt eleve beállítani, és megvizsgálni a szimuláció tartományát a szórás és a determinisztikus komponens periódusa szempontjából, mert a módszer a tapasztalatok alapján meglehetősen érzékeny ezen paraméterekre.

# <span id="page-25-0"></span>3. 2. Rendelkezésre álló periodikus jelek

A következőkben áttekintjük, milyen determinisztikus bemenetet támogat a modellező program. Ezek listája az alábbi ábrán látható:

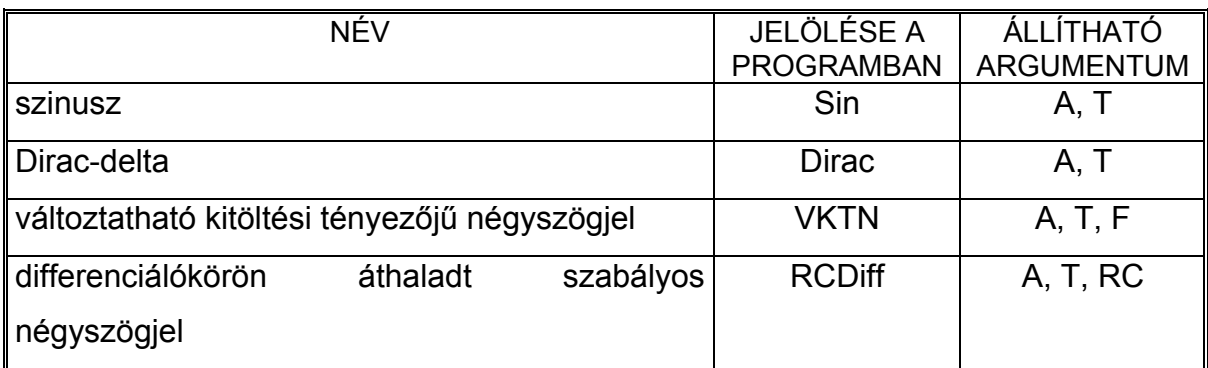

**4. Ábra. A determinisztikus gerjesztések listája** 

**(ahol T a periódus, A az amplitúdó, F a kitöltési tényező, RC pedig a differenciáló kör állandója.)** 

A *szinuszos* jelet beépített könyvtári függvény által generáljuk.

A *Dirac*-impulzus sorozatot pedig a következő egyenlőség alapján gyárthatjuk le:

$$
x(t) = \begin{cases} A, & \text{if } t = c \cdot T; \quad c \in N \\ 0, & \text{if } t = c \cdot T; \quad c \in N \end{cases} \quad \text{reflected } x(t) = \begin{cases} A, & \text{if } t = c \cdot T; \quad c \in N \\ 0, & \text{if } t = c \cdot T; \quad c \in N \end{cases} \tag{3.2.1.}
$$

*A változtatható kitöltési tényezőjű négyszögjel* definíciója a következő ábrából olvasható ki:

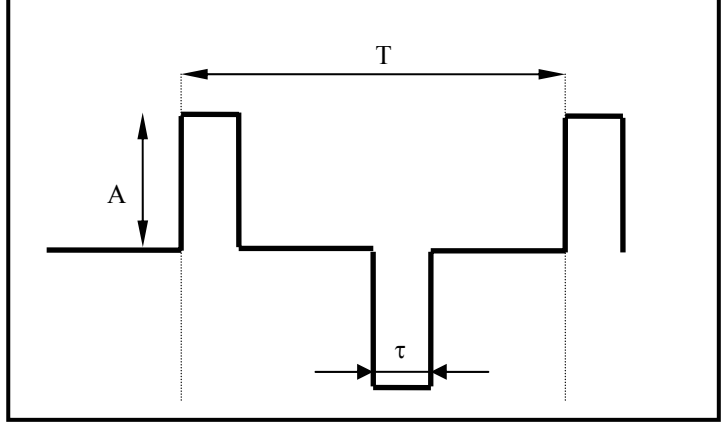

**5. Ábra. A változtatható kitöltésű jel jellemzői** 

ami alapján a kitöltési tényezőn (F) a következőt értjük:  $F$  =  $\frac{2 \cdot \tau}{T}$  .

Utolsó, felhasznált jelalakunk egy RC paraméterű *differenciáló körön áthaladó szabályos négyszögjel*ből keletkező kimeneti jel, amit meg tudunk adni explicit formula által:

$$
X(t) = \begin{cases} A \cdot e^{-\frac{t}{RC}} & ha \ 0 \le t < T/2 \\ -A \cdot e^{-\frac{t}{RC}} & ha \ T/2 \le t < T \end{cases} \tag{3.2.2.}
$$

Itt éltünk azzal az egyszerűsítő feltételezéssel, hogy a jel amplitúdóját meghatározó mennyiség (A) konstans, nem függ sem a periódustól, sem az RC állandótól. Ez megengedhető, mert egy adott mérés folyamán a négyszögjel amplitúdója nem változik.

Figyelembe véve, hogy a dupla potenciálvölgy esetén a RK-eljárás a választott bemenő jel diszkrét időközökben vett értékeit várja, ezért ezt ennek megfelelően kell generálnunk. A módszer az, hogy felveszünk egy virtuális, általunk definiált jelalakot egy periódusnyi hosszal, és egy futó változót, amelyet az index (lépésköz) szerint ebben cirkuláltatunk. Ha a változó indexe meghaladja a T periódust, akkor a változó ismét a kiindulási pozícióba kerül. Természetesen minden lépésben ezen változó értékét kiolvassuk a feltöltendő minta megfelelő eleme helyére. Minthogy a periódust megegyezés szerint úgy választjuk, hogy kettő hatvány legyen, biztosan egész számú periódus lesz a mintában. Feltesszük, hogy a lépésköz is kettő hatványa, értéke akkora, hogy kellő számú pontot szolgáltat a RK-eljárás stabilitásához. A programban h maximális értékét 2-nek definiáljuk, beállítását az előzőeknek megfelelően lehetővé tesszük.

 Ezek alapján a keletkező mintánk is egész periódusokat fog tartalmazni, amelyek az eredeti jelalakot jól követik.

#### <span id="page-27-0"></span>3. 3. A program által szolgáltatott sztochasztikus gerjesztések

Az általunk használt, megfelelő típusú zajt generáló algoritmusok mindegyike egyenletes eloszlású véletlen számok generálására támaszkodik, így először azt vizsgáljuk meg, hogyan is tudunk ilyen jelsorozatot generálni. Egy elég hatékony, és a megvalósítást tekintve egyszerű algoritmus az *additív módszer.* Pontos elméleti háttere ugyan nincs az eljárásnak, de kimutatható, hogy a ciklushossza nagyobb, mint  $2^{55}$ , azaz elég hosszú ideig nem kezd ismétlődő elemeket tartalmazni. Az algoritmus a következő:

$$
x_i^E = \left(x_{i-24}^E + x_{i-55}^E\right) \text{mod } M \tag{3.3.1.}
$$

ahol M egy alkalmasan választott nagy szám, esetlegesen a számítógép szóhossza,  $x_i^E$  pedig előjeles egész (Az E-index az egyenletes eloszlásra utal). Az eljárást egy 55-elemű tömbben lehet reprezentálni, amelyben az index szerint fog cirkulálni a számítási rutin. Mint észrevehetjük, az egyes tömbelemek túlcsordulhatnak. Ez a módszer sajátja, és a legtöbb programozási nyelv nem tulajdonítja futási hibának.

Az esetek többségében egyenletes eloszlás helyett a természetben gyakrabban előforduló Gauss-eloszlású fehérzajt szokás használni, amit az egyenletes eloszlásból származtathatunk [4] a következőképpen: ( $x_i^G$ a gaussi fehérzaj egy komponensét jelöli.)

1. 
$$
u = x_i^E
$$
;  $(0 \le x_i^E \le 1)$   $v = x_{i-1}^E$ ;  $(0 \le x_{i-1}^E \le 1)$ ;  $X := \left(\frac{8}{e}\right) \cdot \left(\frac{v - 0.5}{u}\right)$ ;  
\n2.  $HA\left(X^2 < -4 \cdot \ln(u)\right)$  *MEMJ* 1-*re*, *KÜLÖNBEN MENJ* 3-*ra*;  
\n3.  $x_j^G := X$ ;

**6. Ábra. A Gauss-eloszlású fehérzaj algoritmusa** 

Megjegyezzük, hogy egyszerűbben is készíthetnénk Gauss-eloszlású véletlen jelsorozatot numerikusan: egyenletes eloszlású számsorokat összegezhetnénk, így a centrális határeloszlás-tétel értelmében az összeg konvergálna a gaussi eloszláshoz, ám ez a nagy elemszám miatt gépidőben nem kifizetődő. Mind az additív módszer, mind az előző algoritmus fehérzajt állít elő, amelyek tehát csak eloszlásfüggvényeikben különböznek.

Színes zajokat, azaz  $1/f^{\alpha}$ -zajokat, ezek bármelyikéből nyerhetünk, ehhez azonban további lépések szükségesek. Legyen adott egy N hosszú mintánk. Egy  $\{x_j\}_{j=0}^{N-1}$  időfüggő adatsor  $\{X_k\}_{k=0}^{N-1}$  diszkrét Fourier-transzformáltjának (DFT) definíciója a következő:  $\{X_{\mu}\}_{\mu=0}^{N-1}$  időfüggő adatsor  $\{X_{\mu}\}_{\kappa=0}^{N-1}$ 

$$
X_k := \frac{1}{N} \cdot \sum_{j=0}^{N-1} x_j \cdot e^{-i\frac{2\pi}{N} k \cdot j}, \quad \text{and } 0 \le k \le N-1 \tag{3.3.2.}
$$

ahol  $X_k$  az időfüggő jel  $f_k$  frekvenciájú összetevőjének amplitúdója és

$$
f_k = k \cdot \delta f = \frac{k}{N \cdot \delta t}
$$
 (3.3.3.)

A diszkrét Fourier-transzformált definíciójából könnyen látható, hogy az  $X_k$ komplex együtthatókra az alábbi összefüggés érvényes:

$$
X_{N-k} = X_{-k} = \overline{X_k} \quad \text{és igaz, hogy} \quad |X_k| = \overline{|X_k|}, \tag{3.3.4.}
$$

ahol a felülvonás a komplex konjugálást jelenti. A előző egyenlőségből következik, hogy az  $f_k$  és az  $f_{N-k}$  frekvenciájú összetevőkhöz ugyanazok az amplitúdók tartoznak. Ez azt eredményezi, hogy a DFT-vel előállított spektrum szimmetrikus lesz az **N/2** indexű pontra. Példaként nézzük meg ezt egy 8 hosszúságú tömbön:

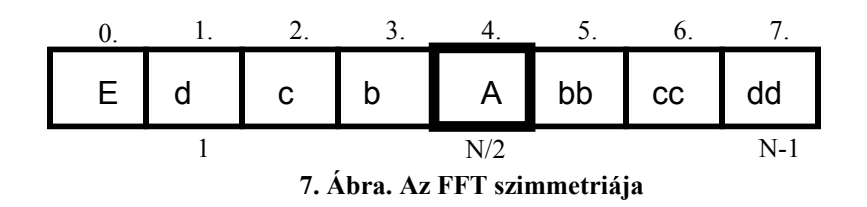

ahol a dupla betűk a komplex konjugáltat jelzik. Mivel a teljesítménysűrűségspektrum az (2.2.13.)-ban látott módon számítható az amplitúdó-spektrumból, nem kell mást tennünk, mint hogy Fourier-transzformáljuk a fehérzajt, a kapott közel konstans spektrumban az előzőleg tárgyalt szimmetriát figyelembe véve a k-adik frekvenciához tartozó amplitúdót megszorozzuk a 1/ $k^{\frac{\alpha}{2}}$ -vel, és végül inverz Fouriertranszformációt alkalmazunk. Az így előállított minta a kívánt színű zaj lesz. Most ennek menetét tekintjük meg részletesebben.

Rendelkezésünkre áll tehát valamely fehérzaj, ez konkrétan egy  $\{x_j^W\}_{j=0}^{N-1}$  tömb (az indexelés a C-szintaxisnak megfelelően 0-tól kezdődik, és a későbbiekben látott okok miatt legyen az elemszám (N) kettő valamely hatványa.); ennek a DFT-ját jelölje  $\{X_k^{W}\}_{k=0}^{N-1}$ . Mivel fehérzajról van szó, *N j*  $x_j^W$ *N*  ${X}_k^W \}_k^N$ 

$$
\left|X_{k}^{W}\right| \approx \left|X_{k+1}^{W}\right| \quad \forall k: 0 \leq k \leq N-2 , \tag{3.3.5.}
$$

azaz a spektrum közel konstans. Tekintsük most az alábbi ablakfüggvényt, amely a diszkrét Fourier-transzformáció szimmetriáját tükrözi:

$$
W(k) := N/2 - |N/2 - k| = \begin{cases} k, & ha \ 0 < k \le N/2 \\ N - k, & ha \ k \ge N/2 \end{cases} \quad ; \ k = 1..N - 1 \quad \textbf{(3.3.6.)}
$$

tehát az N/2 indextől szimmetrikusan azonos távolságokban azonos indexet ad vissza. Nekünk olyan zajra van szükségünk, amelynek a teljesítménysűrűségspektruma a frekvencia **(-**α**)**-adik hatványával, azaz Fourier-transzformáltja a frekvencia **(-**α**/2)**-edik hatványával arányos. Ezért a fehérzaj DFT-ját a *W* (*k* ) ablakfüggvény **(-**α**/2)**-edik hatványával kell megszoroznunk:

$$
X_k^C := X_k^W \cdot \left(W(k)\right)^{-\frac{\alpha}{2}} = \begin{cases} X_k^W \cdot k^{-\frac{\alpha}{2}}, & \text{ha } 0 < k \le N/2\\ X_k^W \cdot \left(N - k\right)^{-\frac{\alpha}{2}}, & \text{ha } N/2 < k \le N - 1 \end{cases} \tag{3.3.7.}
$$

Az is látszik, hogy az utolsó elem "párja" az 1-indexű elem lesz. A 0. elem definíció szerint a jel átlagértékét jelenti, és mivel méréseinknél a továbbiakban nulla szint körüli jelekkel dolgozunk, ezen elem értékét 0-nak vehetjük. Magát a kívánt színű zajt  $(x_j^C)$  inverz Fourier-transzformációval kaphatjuk meg:

$$
x_j^C = \sum_{k=0}^{N-1} X_k^C \cdot e^{\frac{2\pi i}{N} k \cdot j}, \quad 0 \le j \le N-1.
$$
 (3.3.8.)

Formálisan az eljárás tehát a következő:

$$
F^{-1}\left\{F\left\{\left\{x_j^W\right\}_{j=0}^{N-1}\right\}\cdot\left(W(1,..,N-1)\right)^{\frac{-\alpha}{2}}\right\}\tag{3.3.9.}
$$

Szükség van még a zaj esetén a megfelelő szórás beállítására. Ez a minta szórásának ( $\sigma_{\text{minta}}$ ) ismeretében egyszerűen megtehető:

$$
x^{\mid C}_{j} = \frac{x^{C}_{j}}{\sigma_{\text{minia}}} \cdot \sigma_{\text{beállitandó}} \quad \forall j \in [0..N-1]
$$
 (3.3.10.)

Megjegyzésként említjük meg, hogy a gyakorlatban a DFT nemigen alkalmas nagyobb minták elemzésére, mert igen lassú:  $K \cdot o(n^2)$  a műveleti igénye, ahol K a megvalósító algoritmusra jellemző állandó, és n a mintahossz. Ennél lényegesebben gyorsabb a DFT egy olyan változata, amely iterációs módon minden lépésben a transzformálandó mintát visszavezeti két feleakkora minta kezelésére, egészen addig a pontig, amikor már csak egyetlen elemet kell transzformálni. Az így elkészített <span id="page-31-0"></span>eljárás neve FFT (Fast Fourier Transformation). Az FFT hatékony kódolása nem egyszerű feladat, általában kész, sebességre optimalizált algoritmusok már rendelkezésre állnak, mi is egy ilyen blokkot használunk fel. FFT-ről bővebben a [5] ben olvashatunk.

### 3. 4. A program működése, felépítése

A továbbiakban áttekintjük programunk felépítését, működését. A program gyakorlatilag öt tömböt használ, egy globális 55 elemszámú egész tömböt az additív fehérzaj-generátor számára, és három 4096 hosszú komplex tömböt a többi művelethez. A program rutinjai hierarchikusan épülnek egymásra. Most áttekintjük ennek megvalósulását.

Először az időfüggő bemeneti jelet állítjuk elő. Célszerű elsőként az esetlegesen megadott zajkomponenst előállítanunk, ezáltal helyet és időt is megtakaríthatunk. Első lépésben valamelyik választott fehérzajjal fel kell tölteni az egyik komplex tömböt. A kívánt színű zajok előállítását megvalósító függvényt az alábbi blokkdiagram alapján írtam meg:

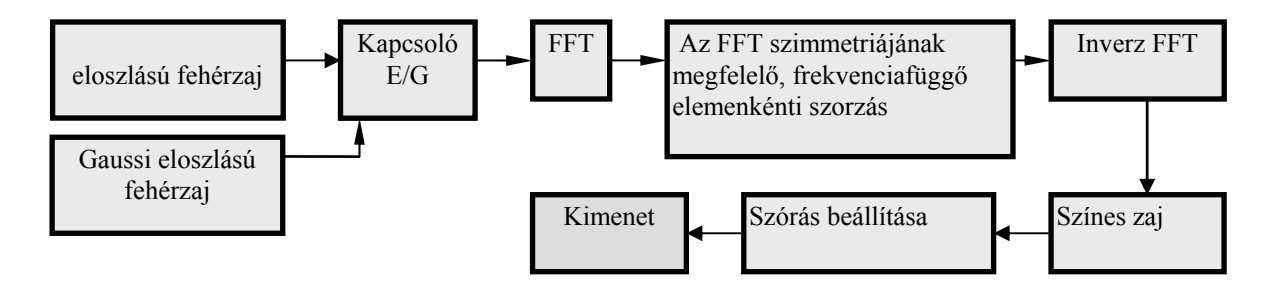

**8. Ábra. A zaj előállításának vázlata** 

Mint látható, mind egyenletes- mind Gauss-eloszlású fehérzajból származtatott színes zajokkal való munkára lehetőség nyílik, ezek kiválasztását a programból egy globális változó (kapcsoló) használata teszi lehetővé.

Ezután ehhez a zajhoz adjuk hozzá a determinisztikus jelet. A megoldás pusztán memóriatakarékosság miatt fordított, a rendszer szemszögéből a sorrend lényegtelen. A megfelelő jelet a 3.2. fejezetben leírtak alapján állítjuk elő. Megjegyezzük, hogy a programból a kimenetet bármikor kétállapotúvá tehetjük, azaz tetszőleges kimenet értékkészletét a diszkrét -1,+1 értékekre korlátozhatjuk.

A szűksávú- és szélessávú SNR számítását az egzakt definícióhoz (2.4.1.; 2.4.2.) hasonló módon végezzük. A kimenő jel teljesítménysűrűség-spektrumainak megfelelő számú átlagában megkeressük az első spektrális csúcsot, (ami a periodikus jel **F** frekvenciájának megfelelő pontban van) ennek magasságából kivonjuk a háttérzaj teljesítménysűrűség-spektrumának a csúcstól jobbra és balra eső 3-3 pontban vett átlagát, és az eredményt elosztjuk ezen háttérzaj-átlaggal. Az eljárást a következő ábra szemlélteti:

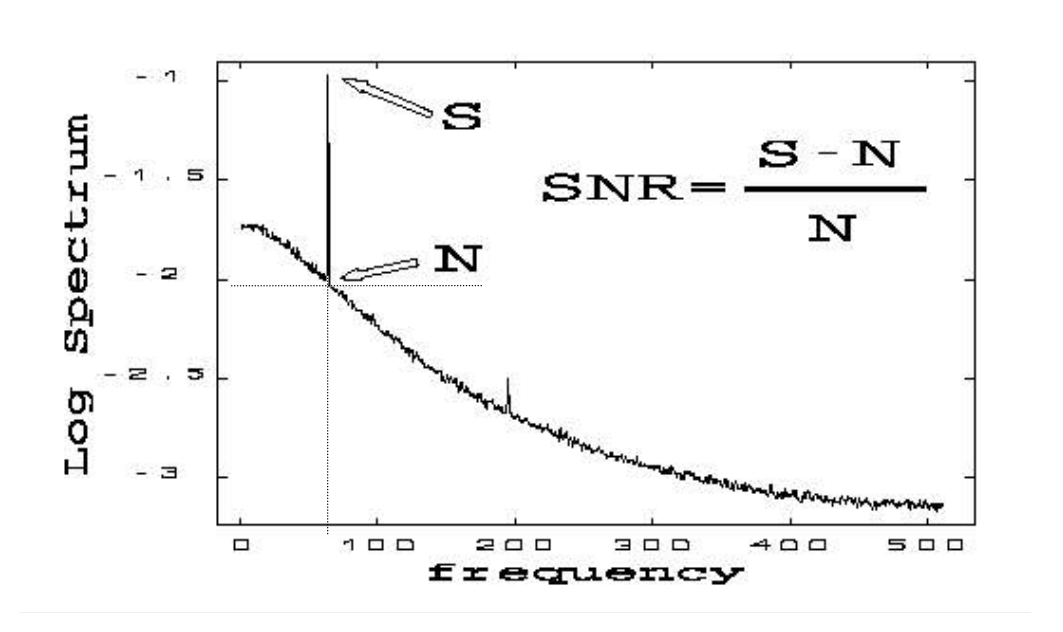

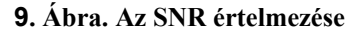

A szűksávú SNR számítási módja tehát, ha az m indexnél van az első csúcs:

$$
SNR = \frac{S_m - \frac{1}{6} \cdot \sum_{\substack{i=m-3 \ i \neq m}}^{m+3} S_i}{\frac{1}{6} \cdot \sum_{\substack{i=m-3 \ i \neq m}}^{m+3} S_i}
$$
(3.4.1.)

Hasonlóan történik a szélessávú SNR (SNR<sub>w</sub>) számítása is. A különbség csak annyi, hogy a minden felharmonikus csúcsra (H) is összegezzük az előző kifejezés számlálóját (determinisztikus hányad), a nevezőben pedig a teljes háttérzajnak megfelelő mennyiséggel osztunk:

$$
SNR_{W} = \frac{\sum_{H}\left(S_{m} - \frac{1}{6} \cdot \sum_{\substack{i=m-3 \ i \neq m}}^{m+3} S_{i}\right)}{\sum_{i=0}^{2N-1} S_{i} - \sum_{H}\left(S_{m} - \frac{1}{6} \cdot \sum_{\substack{i=m-3 \ i \neq m}}^{m+3} S_{i}\right)}
$$
(3.4.2.)

A számítás elvégzéséhez tehát meg kell tudnunk határozni a spektrális csúcsok helyét. A frekvenciaegységet az alábbi módon kapjuk:

$$
\delta f = \frac{1}{Elemszám \cdot \delta t} \tag{3.4.3.}
$$

N hosszú kimeneti tömb esetén, és **h** időlépés mellett a frekvenciaegység:

$$
\delta f = \frac{1}{N \cdot h}.\tag{3.4.4.}
$$

Az első spektrális csúcs a bemenő jel **F** frekvenciájánál van, ennek indexe:

$$
m = \frac{F}{\delta f} = F \cdot N \cdot h = \frac{N \cdot h}{T} \,. \tag{3.4.5.}
$$

ahol T a jel periódusa. A szélessávú SNR esetén a többi spektrális csúcsot az első ismeretében már könnyen megkaphatjuk, hiszen a felharmonikusok frekvenciái az <span id="page-34-0"></span>alapharmonikus egész számú többszörösei, így azok indexei az első spektrális csúcs indexeinek egész számszorosai.

A jel/zaj-viszony-erősítést a ki- és bemeneti SNR-ek hányadosaként kaphatjuk meg.

#### 3.5. A jel/zaj-viszony-erősítés mérése

A program elkészítése után további célul tűzzük ki a jel/zaj-viszony erősítés meghatározását az alábbiakban ismertetett paraméterek mellett. A program által nyújtott további lehetőségek, használata, valamint a szimuláció konkrét levezetése a **(Függelék, F.2.)**-ben található.

Zajként gaussi eredetű zajokat használunk fel gyakoriságuk miatt, a bemenetre pedig differenciáló körön áthaladt négyszögjelet kapcsolunk. Mint tudjuk az impulzusszerű gerjesztések esetében dominánsabban jelentkeznek jel/zaj-viszonyerősítések, azonban a természetben az impulzusok nem jelennek meg általában matematikai pontossággal. Sokkal jellemzőbbek például az általunk kiválasztott jelhez hasonló impulzusok. Ezen jel is impulzusszerű, ám rendelkezik a természetes eredetű impulzusokra jellemző lefutási szakasszal.

Azt várjuk, hogy a jel/zaj viszony-erősítés mértéke a szélessávú definíciót használva nagyobb lesz, mint 1. A továbbiakban kitűzzük ezen erősítés zajszín szerinti meghatározását. Jelünket meredeken, de nem túl gyorsan lefutó jellegűnek választottuk, a következő paraméterezéssel: RC=0.4, A=1, T=16 időegység, alkalmasan másodperc. Ezen jelalak látható a **(Függelék, F.3.)** ábrán.

Vizsgálandó rendszerként a dupla potenciálvölgyet választjuk. Vizsgálata eléggé elterjedt, a sztochasztikus rezonanciát jól modellezi. Paraméterei: a=1; b=1,

<span id="page-35-0"></span>az időlépést 0.125-nek választjuk. Eredményeinket 1000 átlagból származtatjuk.

Érdemes megemlíteni, hogy a felhasznált egyszerűsítések ellenére a számítások időigényei eléggé nagyok. Az alábbi modellezés például közel egy hétig tartott.

# 3.6. A numerikus modellezés eredményei

Az előző beállítások mellett, a jel/zaj-viszony-erősítés az alábbi módon függ a zaj színétől:

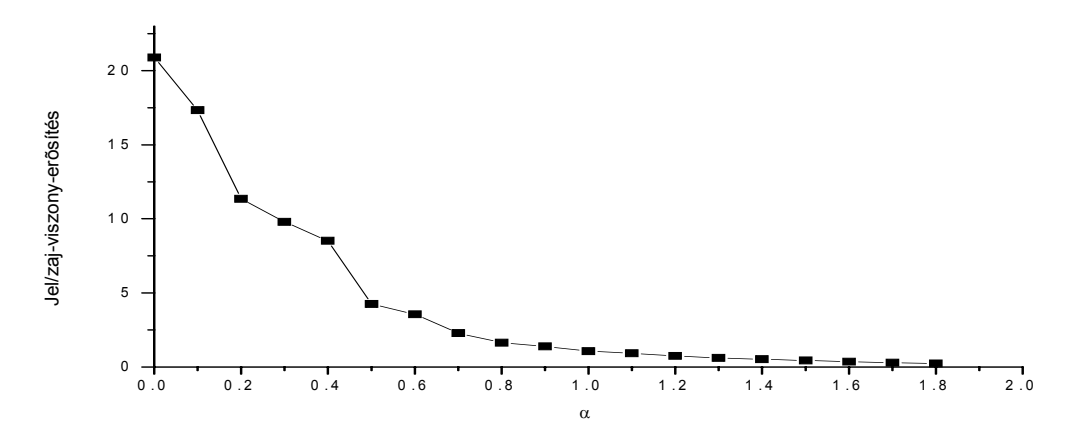

**10. Ábra. A jel/zaj-viszony-erősítés a zajszín függvényében** 

Mint látható, az erősítés mértéke a zajkitevő szerint csökken és fehérzaj esetén a legnagyobb, és jóval nagyobb, mint 1. Kijelenthetjük, hogy a felhasznált jel esetén magas jel/zaj-viszony-erősítések érhetők el és az is látható, hogy az 1/f-zajnak ebben az esetben nincs kitüntetett szerepe.

Az SNR-maximumoknak az  $\alpha$  spektrális kitevőtől való függését is érdemes még megnézni. A lenti ábrán láthatjuk, hogy hasonlóan a fehérzaj esetén a legmagasabb a kimeneti  $SNR_w$  érték, míg a zajkitevő függvényében ez a mennyiség egyre kisebb lesz.

<span id="page-36-0"></span>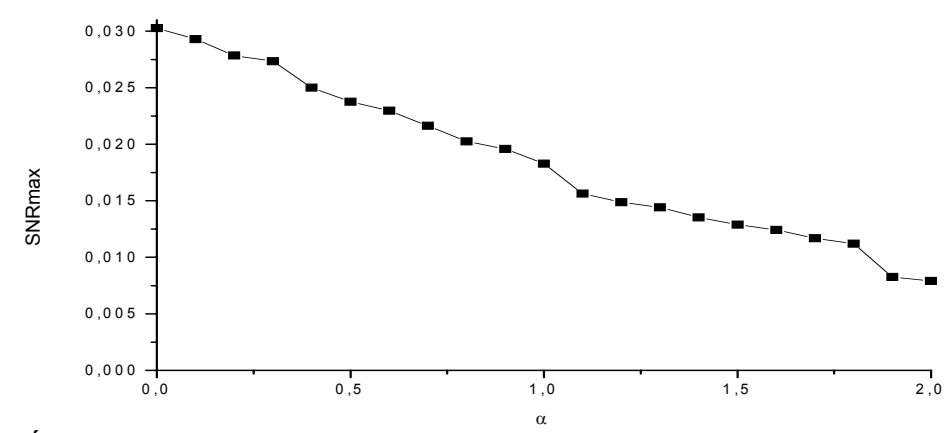

**11.Ábra. A jel/zaj-viszony maximális értékének változása a spektrális kitevő szerint.** 

# **4. Az 1/f-zajgenerátor építése**

Mint említettük, az utóbbi időben egyre inkább elterjedtek a színes zajokra támaszkodó jel/zaj-viszony-erősítés vizsgálatok. Ehhez az előzőleg látott módon, numerikusan is gyárthatunk zajokat. Igaz azonban az is, hogy a gépi számítási idő legnagyobb részét pontosan a megfelelő zajminta generálása emészti fel, valamint a numerikus módszerek megbízhatósága is elég kérdéses. Ha készítünk egy olyan fizikai objektumot, ami természetéből adódóan bocsátja ki a kívánt típusú zajt, azaz gyakorlatilag nem kerül időbe egy tetszőlegesen hosszú jelsorozat létrehozása, több és gyorsabb mérés elvégzésére van lehetőség, továbbá nem jelentkeznek a numerikus modellezés esetleges hibái (például a véges ciklushossz).

Az 1/f-zaj kivételes tulajdonságai miatt kedvelt kutatási terület, a vele kitűzhető mérések rendkívül változatosak. Ezért egy ezt előállító eszköz készítésére vállalkozunk a későbbiekben. Röviden áttekintjük, milyen módszereket említ az irodalom ezzel kapcsolatban [7].

#### <span id="page-37-0"></span>4. 1. Az 1/f-zaj fizikai előállításai:

#### *4.1.1. Meade módszere:*

Dolgozzunk egy olyan valószínűségi változóval, amely aktuális értékét egyenlő időközönként változtatja egy véletlen értékre, és ezen váltakozás Gauss-eloszlású legyen. Azaz

$$
x_i(t) = \xi_i(t) \text{ ha } n \cdot T_i \lhd t \lhd (n+1) \cdot T_i \tag{4.1.1}
$$

ahol a *Ti* kapcsolási idők egy *T*0 kapcsolási időből származnak a következőképp:

$$
T_i = \frac{T_0}{2^i} \tag{4.1.2.}
$$

Ha minden i-re összegezzük ezen folyamatokat, akkor egy olyan jelsorozatot kapunk, amely spektruma 1/f-lefutású, sűrűségfüggvénye pedig Gauss-eloszlású lesz. Ezen folyamat sávkorlátozott, azaz a teljesítménysűrűség-spektrum csak az  $1/T_0$ .... $1/T_N$  intervallumban lesz fordítva arányos a frekvenciával.

#### *4.1.2. Keshner módszere*:

Tekintsük a következő lineáris szűrőkört, és átviteli függvényét:

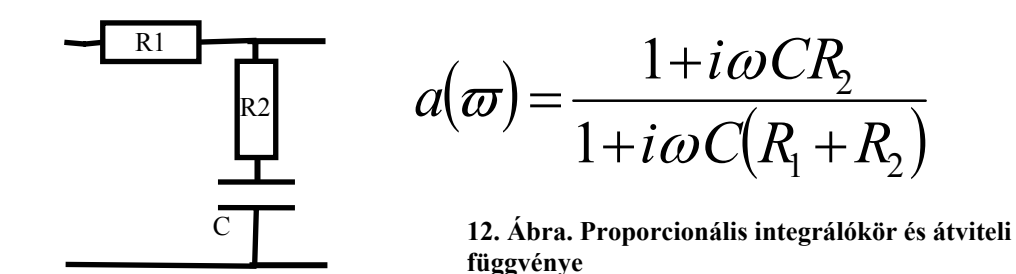

Ha rendelkezésünkre áll valamilyen eszközből nyert fehérzaj, akkor előállíthatunk egy olyan, a fenti áramköri tagokból álló láncot, amely úgy szűri meg a bemeneti jelet, hogy a kimeneten 1/f-zaj jelentkezzék, azaz a kimenet <span id="page-38-0"></span>teljesítménysűrűség-spektruma a frekvenciával fordítva lesz arányos.

#### *4.1.3. Az osztott paraméterű RC-hálózat módszere:*

Tekintsünk egy végtelen elosztott paraméterű hálózatot a következő helyettesítési kép szerint:

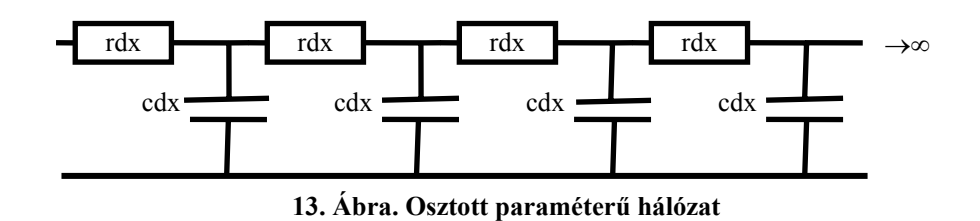

ahol rdx ill. cdx az egységnyi hosszra jutó ellenállás- és kapacitásértékek. Ekkor könnyen számítható a bemeneti impedancia vagy hullámimpedancia:

$$
Z = rdx + \left(\frac{1}{i\omega cdx} \times Z\right) \text{ ezt } Z \text{-re megoldva kapjuk: } Z = \sqrt{\frac{r}{i\omega c}}.
$$
 (4.1.3.)

Ha a bemenetre I- áramot kapcsolunk, akkor a kapocsfeszültség négyzete:

$$
|u|^2 = I^2 * |Z|^2 = I^2 * \frac{r}{c} * \frac{1}{\varpi} = I^2 * \frac{1}{2\pi c} * \frac{1}{f}
$$
 (4.1.4.)

azaz a teljesítmény eloszlása a frekvenciákra azokkal fordítva arányos. Érdemes megemlíteni, hogy az ezen eljárásban szereplő rendszer lehetne két hosszú, egymástól nem túl messze futó fémszalag is. Mivel egyrészt bizonyított, hogy a kimenet jele egyre lassabban javul a hossz növelésével, és a végtelenben érné el a tökéletes hatást, másrészt a szalag által a külvilágból felszedett plusz elektromágneses jelek jelentősen torzítják a kimenetet, így ez a módszer csak elméleti megfontolásként lehet érdekes.

A továbbiakban 1/f-zajgenerátor készítését illetően a Keshner-módszernél maradunk és lehetőségeinket ebben a modellben optimalizáljuk.

<span id="page-39-0"></span>4. 2. A Keshner-módszer modellezése.

A generátor építését a Keshner-módszer alapján valósítjuk meg. Természetesen tökéletes 1/f-zajforrást nem tudunk gyártani, hisz a fizikai valóság sávhatárolt, csak arra van lehetőségünk, hogy eszközünk egy bizonyos frekvenciatartományon viselkedjen jól. Az elvárás a működéssel szemben az, hogy minél nagyobb tartományon, minél pontosabban kapjuk a kívánt zajt a kimeneten. Mint az előzőekben láttuk, a módszer feltételez egy külső fehérzaj-generátort, amitől az átalakítandó jelet kapja. Az ennek megfelelő bemenetet majd biztosítjuk a generátoron.

Mint láttuk, a módszer a proporcionális integráló körök frekvenciaszűrő hatását használja ki. Az átviteli függvény egy tag esetén, a zérus- és pólusfrekvenciákra az

$$
\varpi_Z = \frac{1}{R_1 \cdot C}; \quad \varpi_P = \frac{1}{(R_1 + R_2) \cdot C}
$$
 (4.2.1.)

jelölést használva a következő alakba írható:

$$
a(\varpi) = \frac{1 + i \cdot \frac{\varpi}{\varpi_Z}}{1 + i \frac{\varpi}{\varpi_P}}
$$
(4.2.2.)

ami nem más, mint az egy adott frekvenciájú komponenshez tartozó amplitúdó változása, azaz másképpen, ha az amplitúdót itt feszültség dimenzióban értjük:

$$
a(\varpi) = \frac{U_{\scriptscriptstyle{KI}}(\varpi)}{U_{\scriptscriptstyle{BE}}(\varpi)}.
$$
\n(4.2.3.)

Mivel a mérési tartományokban mind az amplitúdó, mind a frekvencia nagyságrendekkel változhat, ezért az átvitel áttekinthető ábrázolására a logaritmikus skálájú, úgynevezett Bode-diagram használatos. Ez törtvonalas grafikon, ahol az

 $Y(\varpi) = 10 \cdot \lg |a(\varpi)|^2$  függvény van ábrázolva a lg $(\varpi)$  függvényében. Könnyen látható, hogy ez a mennyiség a ki- és bemenő komponensek teljesítményeinek hányadosával arányos. A függőleges tengely egységének elnevezése a hagyomány alapján decibel. Mi a görbék vizsgálatához nem törtvonalas ábrázolást használunk, és a10-es faktort is elhagyjuk.

Ha feltesszük, hogy a bemeneti minta fehérzaj, azaz bármely komponense által képviselt teljesítmény konstans (C), a kimenet pedig az elvárt 1/f-zaj, azaz a teljesítménysűrűség-spektrumban a megfelelő frekvenciákhoz tartozó súlyok a frekvenciák reciprokával arányosak, akkor az ennek megfelelő görbe:

$$
\widetilde{Y}(\varpi) = \lg \left( \frac{C \cdot \frac{1}{\varpi}}{C} \right) = -\lg(\varpi) \tag{4.2.4.}
$$

ami a logaritmikus skálán egy -1 meredekségű egyenes. A későbbiekben a tényleges kimeneti jel diagramját ehhez fogjuk hasonlítani. Az ábrázolás megkönnyítésére egy változó-transzformációt végzünk el:

 $w = \lg(\varpi)$  ekkor  $\varpi = 10^{\omega}$ . A továbbiakban a w függvényében fogjuk ábrázolni a transzformált Y(w) -függvényt. Feltesszük, hogy

$$
\omega_{Z} = k \cdot \omega_{P_0} \tag{4.2.5.}
$$

ahol k pozitív valós szám. A modellezéshez a Maple matematikai programot használtam fel. Egy tag esetében  $\omega_{P_0}$  =0.1, k=8 mellett az átviteli függvény alakja:

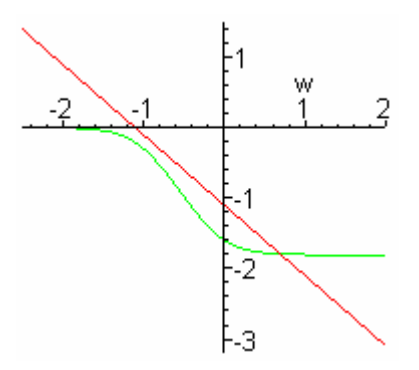

**14. Ábra. Az átviteli függvény Bode-diagramja k=8 esetén** 

ahol viszonyítási alapul a tökéletes 1/f-zajt előállító szerkezet -1 meredekségű átvitele is ábrázolva van megfelelően eltolva, hogy a különbségek jól látszódjanak. A fenti eset tehát az, amikor a pólus- és zérusfrekvencia viszonylag távol esnek egymástól. Ha azonban ezt a távolságot csökkentjük, a szűrőkör esetében az inflexiós pont körüli meredekség is csökken, függését a távolságot meghatározó k-tól az alábbi ábra mutatja:

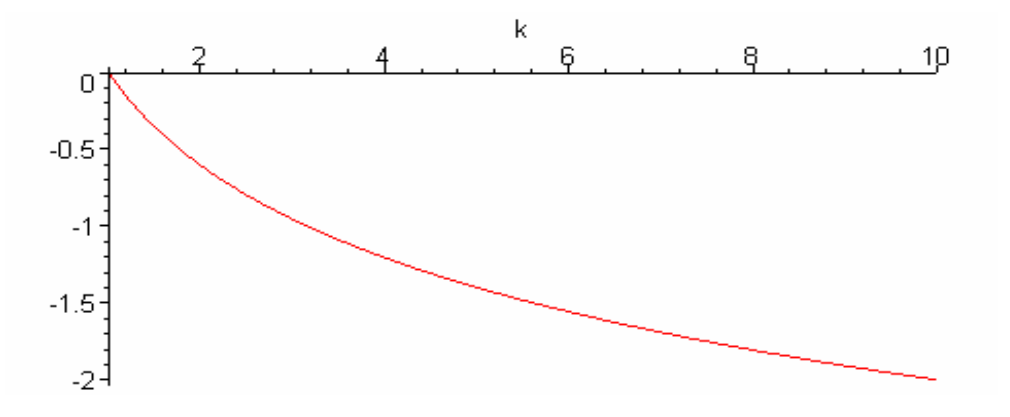

**15. Ábra. A meredekség függése a k paramétertől** 

Megemlítjük, hogy k≤1-re nincs is értelme ábrázolnunk, hisz  $\omega_{P}$  <  $\omega_{Z}$  biztosan fennáll. Az is látható, hogy a -1-es meredekség közelítőleg a k=3 esetén valósul meg. Most megvizsgáljuk, hogy több egymás után kapcsolt szűrőkör esetén milyen következtetéseket vonhatunk le.

Mint tudjuk, az egymás után kapcsolt szűrőkörök átviteli függvényei összeszorzódnak  $(A(\varpi,k))$ , ami N tag esetén, logaritmikusan ábrázolva a következőt ielenti:

$$
Y_N(w,k) = \lg(|A(w,k)|^2) = \lg\left(\left|\prod_{i=1}^N a_i(w,k)\right|^2\right) = \sum_{i=1}^N \lg\left(a_i(w,k)\right)^2\right)
$$
(4.2.6.)

Tehát az eredő átviteli függvény a logaritmikus skálán az őt alkotó átviteli függvények összegeként adódik. Tekintsük meg most két szűrőkörből álló rendszer átvitelét. Annak érdekében, hogy az eredő függvény továbbra is csak a k-tól és w-től függjön, a második kör pólusfrekvenciáját az első kör zérusfrekvenciájának szintén kszorosának választjuk. Ekkor a két kör meghatározó frekvenciái között az alábbi összefüggés teljesül, ha az első kör pólusfrekvenciája  $\omega_{P_0}$ :

$$
\omega_{P_0}^{(1)} = \omega_p; \quad \omega_Z^{(1)} = k \cdot \omega_{P_0}; \quad \omega_P^{(2)} = k^2 \cdot \omega_{P_0}; \quad \omega_Z^{(2)} = k^3 \cdot \omega_{P_0}
$$
 (4.2.7.)

Ábrázolva k=3 paraméter mellett az egy- illetve két tag esetén az  $Y_1(w,3)$ , és  $Y_2(w,3)$ függvényeket:

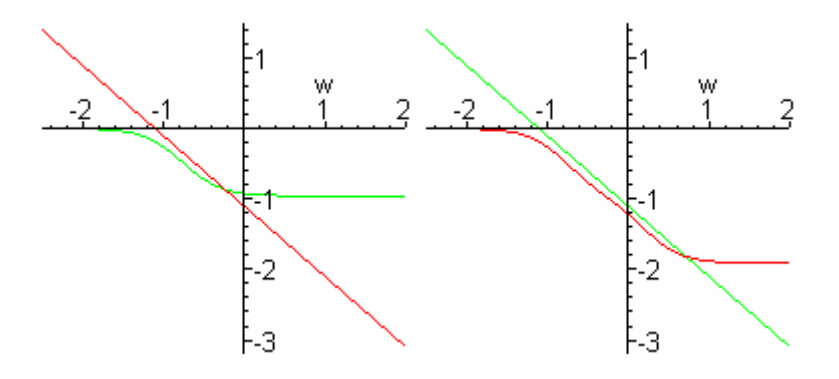

**16. Ábra. Az átviteli függvények alakulása egy-, illetve két tag esetén** 

Észrevehető, a második görbén van olyan szakasz, amely hasonló az optimális esethez. Megpróbálhatunk általánosítani N tagra. Ha a tagok indexelését nullától vesszük, akkor az egyes tagok zérus illetve pólusfrekvenciáira (4.2.7) általánosításaként könnyen adódik a következő összefüggés:

$$
\omega_{Z_i} = k^{2i+1} \cdot \omega_{P_0}
$$
  
\n
$$
\omega_{P_i} = k^{2i} \cdot \omega_{P_0}
$$
\n(5.2.8.)

Mivel bizonyos értékek felett az elemek pontossága és minősége romlik, (például az 1-2 MΩ feletti ellenállások már annyira zajosak lehetnek, hogy teljesen elronthatják a kimenetet) ez a tény meghatározza az  $\omega_{p_0}$  lehetséges értékét. Ha megegyezünk abban, hogy 2.5 MΩ-nál nagyobb ellenállásokkal és 2µF -ot meghaladó kondenzátorokkal nem dolgozunk, akkor az  $\omega_{P_0}$  kezdő pólusfrekvencia a definíció alapján választható 0.1 rad/s-nak, felső határfrekvenciának pedig kezdetben válasszunk 1 Ghz-et. (efölött már külső zavarok hatása miatt romlik a jel minősége).

Ezen rögzített kezdő- és végértékek mellett már csak az a feladatunk, hogy olyan megfelelő k értéket találjunk, amellyel a kívánt kimenet a legnagyobb pontossággal megvalósítható.

Ha ábrázoljuk az  $Y_{\scriptscriptstyle N} (w)$  függvényt, akkor N=10, azaz 11 tag (az idexelés 0-tól megy) esetén fogja a közel egyenes tendencia lefedni a megfelelő frekvenciákat, k=3 érték mellett az átviteli függvény az alábbi alakot ölti:

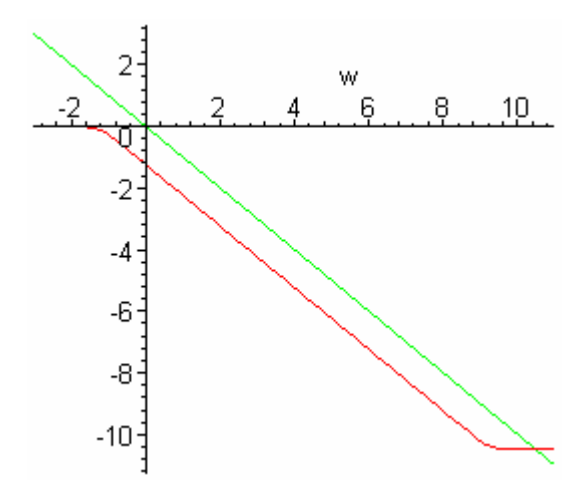

**17. Ábra. Az átviteli függvény alakja N=10 tag esetén** 

Ahhoz hogy az egymáshoz képesti különbségeket tanulmányozni tudjuk, bevezetjük a következő hibafüggvényt:

$$
H(w,k) = Y_N(w,k) - \widetilde{Y}(w)
$$
\n(4.2.9.)

ami gyakorlatilag a két görbe diagramon mért függőleges irányú eltérését jeleníti meg. Ábrázolva ezt mindkét paramétere függvényében, teljes belátást nyerhetünk a függvény viselkedésébe:

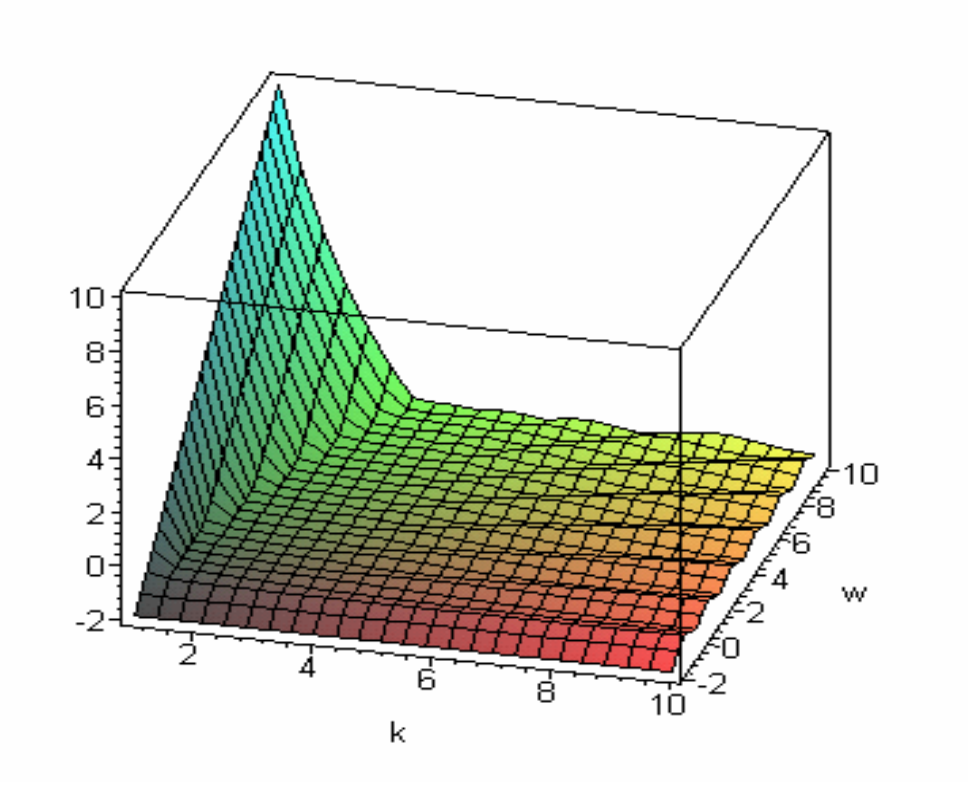

**18. Ábra. A hibafüggvény alakja a körfrekvencia logaritmusa, és a k paraméter függvényében** 

Az ábrából kitűnik, hogy a k növelésével romlik a pontosság (hullámosság növekedése), csökkentésével pedig az egyenes követése korlátozódik egyre rövidebb frekvenciatartományra.

Megszabjuk, hogy az eltérés mértéke 0.01 lehet maximálisan a skálán. Ezen kitétel az optimális k értéket, és ezen keresztül a pontossági tartomány felső <span id="page-45-0"></span>frekvenciáját is meghatározza. Feladatunk olyan k érték keresése, ahol hiba az előbbi határ alatti, és megállapodunk abban, hogy ez a feltétel 10 KHz-ig teljesüljön. Ráközelítve a megfelelő tartományra, a **(Függelék, F.4.)** függvénymenetet láthatjuk. A görbe tulajdonságait vizsgálva k=2.24-2.28 tartományt találtam megfelelőnek, és további meggondolások alapján a k=2.27 értéket választottam, ez alapján a szűrőkör-lánc nagy pontosságú működési tartományát 1Hz-10KHz értékek közé helyeztem.

#### 4.3. Az áramkör tervezése.

Az előzőleg látottak alapján tehát meg tudjuk határozni az egyes zérus és pólusfrekvenciákat, és így kiszámíthatóak a szükséges áramköri elemek értékei.

A kereskedelemben csak szabványosított értékű, százalékos pontosságú kondenzátorok és ellenállások kaphatóak. Annak érdekében, hogy a kapacitás értékeit külön ne kelljen korrigálni, eleve szabványértékűeknek választjuk, és ezekhez számítjuk ki a megfelelő ellenállásokat a pólus- és zérusfrekvenciák definíciói alapján:

$$
\omega_{P_i} = \omega_{P_0} \cdot k^{2i} = \frac{1}{\left(R_{1_i} + R_{2_i}\right) \cdot C_i}; \qquad \omega_{Z_i} = \omega_{P_0} \cdot k^{2i+1} = \frac{1}{R_{2_i} \cdot C_i}; \qquad (5.3.1.)
$$

amiből könnyen adódik, hogy

$$
R_{2_i} = \frac{1}{\omega_{P_0} \cdot k^{2i+1} \cdot C_i}; \qquad R_{1_i} = R_{2_i} \cdot (k-1)
$$
\n(5.3.2.)

A kapott értékeket a **(Függelék, F.5/a.)** táblázta tartalmazza. A pontosság érdekében minden számolt ellenállást két szabványos érték összegével közelítünk. Mivel ezek értékei is kismértékben eltérőek, gondos válogatás mellett választhatjuk ki a megfelelő ellenállás-párokat, ezeket láthatjuk a **(Függelék, F.5/b.)** táblázatban.

Mint láttuk a Keshner-módszer a proporcionális integráló körök frekvenciaszűrő tulajdonságát használja ki. Ezen szűrő hatás azonban nemcsak a szűrendő frekvenciatartományra terjed ki, a többi komponenshez tartozó amplitúdók is csökkennek a szűrőn áthaladva, azaz a jel gyengül. Ezért egyrészt ahhoz, hogy a kimeneten mérhető jelet kapjunk, másrészt, hogy az egyes körök impedanciáit is szét tudjuk csatolni, a tagok közé megfelelően paraméterezett műveleti erősítőket kell elhelyeznünk. (Ha a gyengülés nem lépne fel, akkor egységnyi erősítésű erősítőkre lenne szükség.) Most meghatározzuk, hogy az egyes tagok között mekkora a gyengülés mértéke. Van tehát 11 tagunk, egy-egy műveleti erősítővel elválasztva, ezek szükséges erősítését kell a továbbiakban meghatároznunk.

Az összes gyengülés mértéke valamely r. tagra az alábbi kifejezéssel számolható:

$$
\Theta_r = \sqrt{\int_0^\infty \frac{K}{1 + \left(\frac{f}{f_0}\right)^2} \cdot \prod_{i=0}^r \frac{\left(2\pi \cdot f\right)^2}{1 + \left(2\pi \cdot f\right)^2}} df}
$$
\n(4.3.3.)

ahol K egy, a fehérzajra jellemző konstans, az  $f_0$  pedig a felső határfrekvencia, amiről – mivel fehérzaj a bemenetünk – feltesszük, hogy meglehetősen nagy. Mint látható, az integrandusz első tényezője egy lorentzi zaj teljesítményűrűség-spektruma, a produktum pedig az r+1 darab tagra vonatkozó "teljesítmény-átvitelek" szorzata. Egy tag esetén az integrál megadja, hogy a teljes frekvenciatartomány által képviselt teljesítményt számolva, annak mekkora része halad át az illető körön, ennek gyöke pedig a csökkent amplitúdóval lesz arányos. Ez alapján valamely r. tag gyengítése:

$$
\mathcal{G}_r = \frac{\Theta_{r-1}}{\Theta_r} \tag{4.3.4.}
$$

Az r=0 eset az első szűrő hatását jelenti egyedül, ekkor  $\Theta_{\scriptscriptstyle -1}$  az összes frekvenciakomponens által képviselt teljesítményből számított amplitúdóval arányos mennyiséget képviseli. Ezek után valamely r. tag után akkora erősítést kell biztosítanunk, ami ellensúlyozza ezt a gyengülést. A kiszámolt <sup>ϑ</sup>*r* értékek a **(Függelék, F.6.)** tartalmazza. Ez alapján az egyszerűsítés kedvéért mindenhová kétszeres erősítőt fogunk helyezni.

Abból a célból, hogy a szűrőkör első tagja is független legyen a külső impedanciáktól, elé is beiktatunk egy műveleti erősítőt, egyszeres erősítéssel.

Nem beszéltünk még egy fontos jelenségről. A műveleti erősítők nem tökéletesek, rendelkeznek úgynevezett ofszet feszültséggel, valamint bizonyos feszültségszint felett telítésbe mehetnek. A telítődés itt azt jelenti, hogy a műveleti erősítő egy bizonyos küszöb felett nem követi az amplitúdó változását. Ha az amplitúdó ismét a határ alá csökken, némi "feléledési" idő után az erősítő ismét a megszokott módon működik.

Az ofszet általában valamilyen alacsony egyenfeszültség formájában ül rá a kimenetre. Az egymás után következő erősítőtagok sajnos a szűrt jellel együtt ezt is felerősítik, ami előbb-utóbb a kimeneti jel minőségét ronthatja (például kisebb értékű változások elnyomása, idő előtti telítődés bekövetkezése). Elkerülhetjük ezt a hibalehetőséget, ha bizonyos számú tagok után levágjuk az egyenfeszültséget. Ez egy olyan differenciáló kör beiktatásával könnyen megvalósítható, ahol a kondenzátor kis kapacitással rendelkezik, az ellenállás pedig meglehetősen nagy. Ekkor a kondenzátor gyorsan képes követni a változást, a kimenetet pedig az ellenálláson eső feszültség fogja szolgáltatni. (Jellemző értékpár például: 1µF, 1MΩ.)

<span id="page-48-0"></span>Mivel pontosan nem tudjuk, hogy az erősítések milyen arányban fedik le a jel gyengülését, ezért az utolsó erősítőt meghatározó ellenállásokat potenciométerekkel helyettesítjük, hogy később ezek segítségével hangolhassuk az áramkörünk kimenetét.

A műveleti erősítőket olyan tokozású integrált áramkörök (IC) formájában használjuk, amelyek egyenként négy darabot tartalmaznak. Az IC stacionárius pontosságú működéséhez elengedhetetlen, hogy állandó értékű tápfeszültséget kapjon. Ez azonban csak ritkán van így. A tápfeszültség általában ingadozik, ezért megfelelő értékű kapacitások (1nF) segítségével ezen eltéréseket úgy csillapíthatjuk, hogy őket a kérdéses láb és a föld közé építjük be.

A tervezést a TANGO tervezőprogram segítségével végeztem, az 1/fzajgenerátor elvi rajza az **(Függelék, F.7./1, 2, 3, 4)** ábrákon látható.

#### 4.4. Az áramkör összeállítása

Az elvi rajz alapján szintén a TANGO-t használva a nyák terve is elkészíthető **(Függelék, F.8./1, 2, 3, 4)**. Az alábbiakban néhány gyakorlati meggondolást tekintünk át

Célszerű nem elektrolit kondenzátorokat használni, hisz azok pontossága eléggé hőmérsékletfüggő, valamint mindig rendelkeznek valamennyi szivárgó árammal és ez pontos működés szempontjából elkerülendő jelenség.

Párhuzamosan az 1/f-zajgenerátor készítésével, készült a laborban több fehérzaj-generátor is, amelyek nyáktervét többek között én is készítettem. Ezen generátorok felépítésüket tekintve egyformák, és minket jelen esetben ott érintenek, hogy ezek kimenete két darab, 8 tűs csatlakozón keresztül valósul meg; célszerű ezek számára fogadóaljzatokat elhelyeznünk a nyákon.

<span id="page-49-0"></span>Az 1/f-zaj mint kimenet egy csatlakozóról vételezhető, és a bejövő fehérzaj számára is kiképeztünk egy ugyanilyen kapcsolódási lehetőséget. Az elkészült generátor képei a **(Függelék, F.9./1, 2)** -ben láthatóak.

#### 4.5. Eredmények:

Az elkészült generátor által szolgáltatott teljesítménysűrűség spektrum [-1.06.. -1.01] meredekségű a logaritmikus skálán, ez meglehetősen pontos a jelenleg rendelkezésre álló többi [-0.85,-1.2] tartományban működő analóg eszközhöz képest.

Generátoromat több mérés folyamán felhasználták, működése pontosnak és stabilnak bizonyult. Az általa szolgáltatott spektrum látható a következő ábrán 50 átlagból.

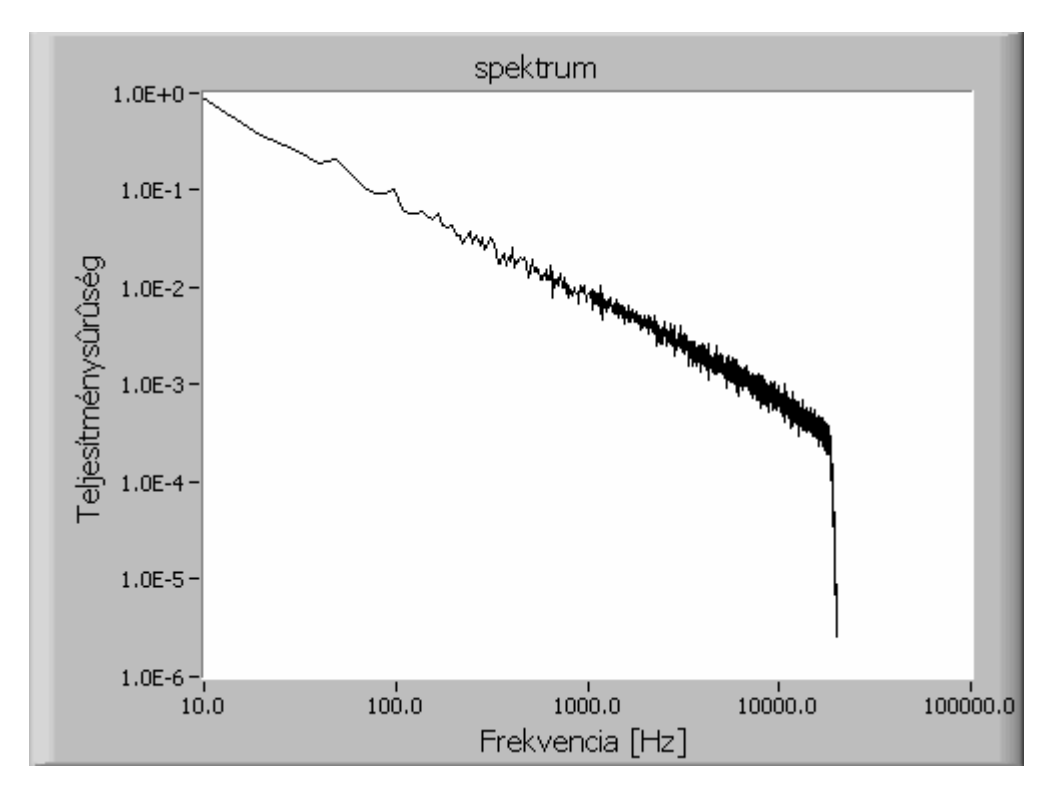

#### **19. Ábra. Az elkészült 1/f-zajgenerátor spektruma**

# <span id="page-50-0"></span>**5. Összefoglalás**

Dolgozatom célja a sztochasztikus rezonancia és a jel/zaj-viszony-erősítés vizsgálatához szükséges két eszköz létrehozása volt. Ezek közül az első egy olyan numerikus modellezőprogram készítése volt, amellyel a jel/zaj-viszony-erősítés, és a sztochasztikus rezonanciát mutató rendszerek más jellemző mennyiségei is könnyen meghatározhatók. A szimulációk a programfelületről sokrétűen paraméterezhetők, széleskörű vizsgálatokat lehetővé téve három előre definiált rendszeren, négyféle bemeneti jel mellett. A felhasznált zajokat szintén numerikus úton generáltam, a számítási sebesség növekedéséhez bizonyos közelítéseket alkalmazva.

Dolgozatom másik témája egy, a numerikus módszerek bizonytalanságaitól és közelítéseitől mentes fizikai zajgenerátor megalkotása volt, amelyet színes zajokra támaszkodó jel/zaj-viszony erősítés mérések folyamán nagy pontosság mellett felhasználható. A zajszín szempontjából a sok esetben kitüntetett szerepű 1/f-zaj előállítását céloztam meg.

A dolgozatban először a sztochasztikus rezonancia tárgykörét és elvi alapjait érintettem, majd rátértem a készített program által nyújtott komponensek ismertetésére. Külön kitértem az általam definiált rendszerek sajátosságaira, a numerikusan generált kívánt tulajdonságú jelek és zajok előállítási módszereire. Bemutattam a program felépítését, és elvégeztem egy jel/zaj-viszony-erősítés szimulációt, kettős potenciálvölgy, differenciálókörön áthaladt négyszögjel bemenet esetére.

Eredményül azt kaptam, hogy jel/zaj-viszony erősítés kapható, és meglehetősen magas értéket érhetünk el fehérzaj, és az előbb említett jel esetén. Ugyanakkor az is látszott, hogy ezen mennyiség gyors csökkenést mutat az  $\alpha$ spektrális kitevő növelésével, egészen az 1/f-zajig  $(α=1)$ , míg magasabb kitevőkre

ennek mértéke kevésbé jelentős. További vizsgálatok azt mutatták, hogy a jel/zajviszony is fehérzaj esetén lesz a maximális. Színes zajok esetén az előző függéshez hasonló, de kisebb változást mutató függvénymenet a jellemző.

Ezek után tértem rá a fizikai zajgenerátor tervezésének és építésének részleteire. Megemlítettem az irodalomban található irányvonalakat, majd megfogalmaztam az elkészítendő generátor működési tartományára vonatkozó elvárásokat. A megvalósításhoz a Keshner-módszert választottam, nagy pontosságra optimalizálva a követelményeknek megfelelően megterveztem és létrehoztam az áramkört. Az elkészült generátor nagy pontossággal működik, melyet alapos tesztelések támasztottak alá.

## <span id="page-52-0"></span>Irodalomjegyzék

- [1] Simonyi Károly: A fizika kultúrtörténete. Gondolat, Budapest, 1981
- [2] Dr. Gingl Zoltán: 1/f-zaj generálása a Brown-mozgás skálázása alapján (doktori értekezés; JATE, 1992)
- [3] Solt György: Valószínűségszámítás Műszaki könyvkiadó, Bp.,1998
- [4] D E Knuth: A számítógép-programozás művészete. Műszaki könyvkiadó, Bp.,1987
- [5] Thomas H Cormen, Charles E.Leiserson, Ronald L Rivest: Algoritmusok. Műszaki könyvkiadó, Bp.,2001.
- [6] Tóth Bertalan, Benkő László, Benkő Tiborné: Programozzunk C nyelven!. ComputerBooks Kiadói Kft, Bp.,1996.
- [7] Ambrózy András: Elektronikus zajok. Műszaki könyvkiadó, Bp, 1976.

# <span id="page-53-0"></span>Függelék

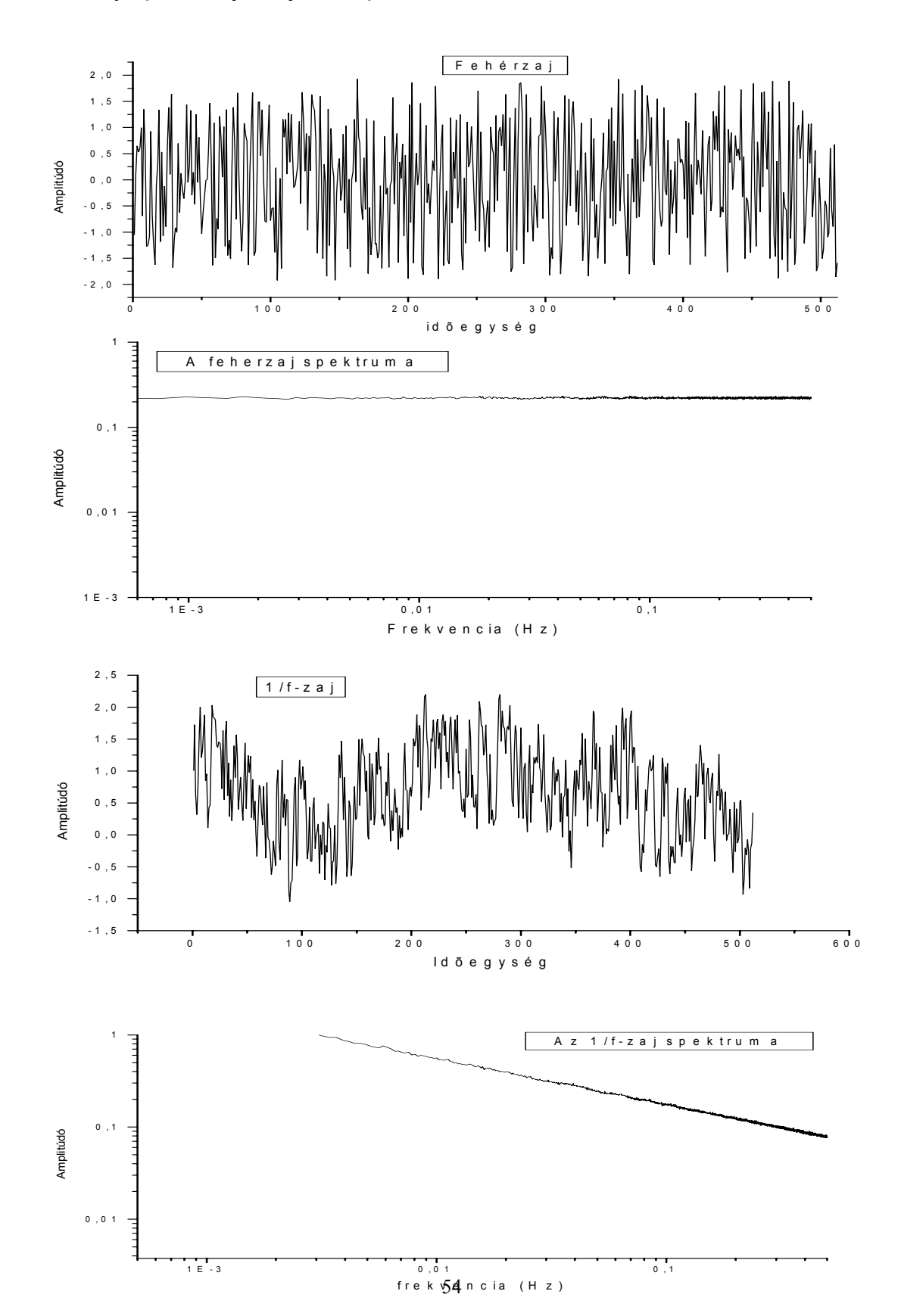

# F.1. Néhány tipikus zaj alakja, és spektruma

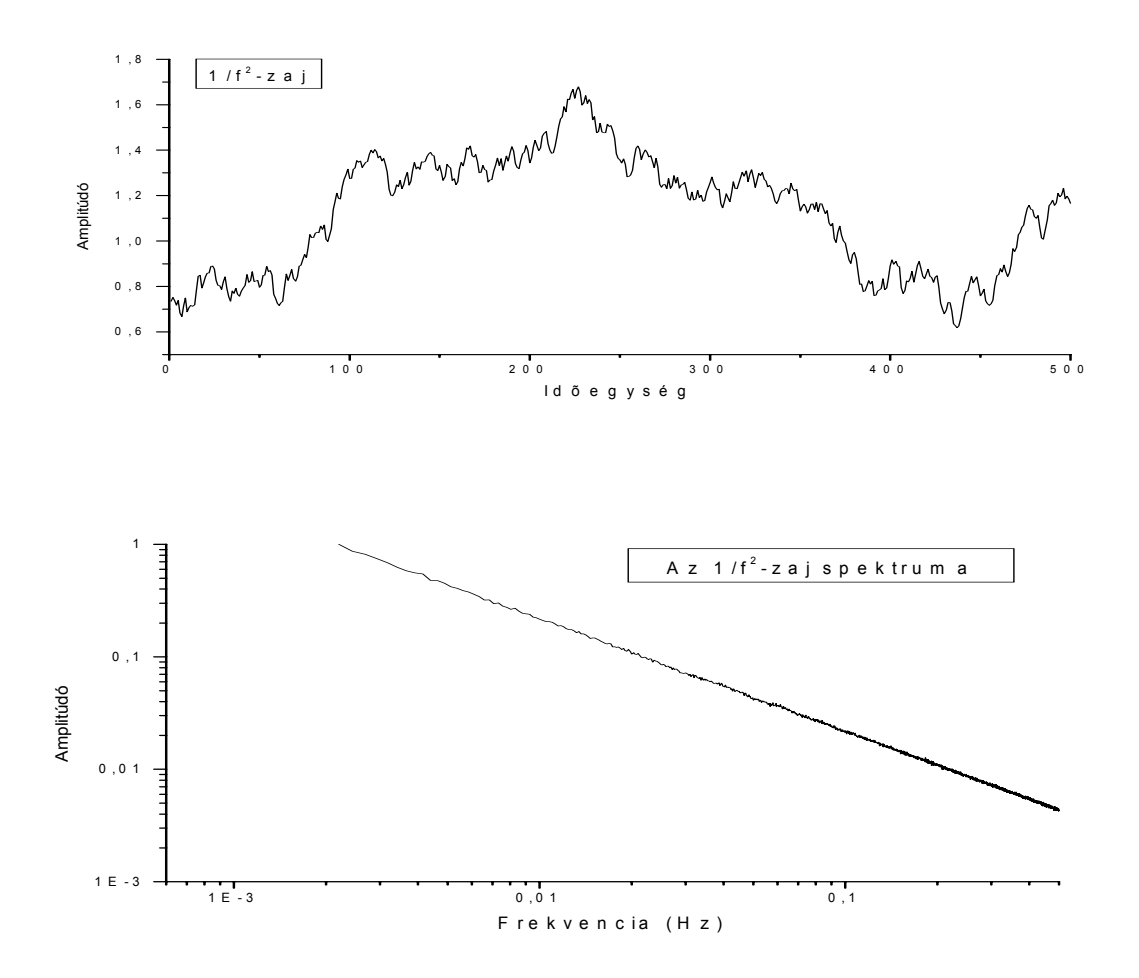

#### <span id="page-55-0"></span>F.2. A program használata, funkciói

Most tekintsünk át néhány megjegyzést a programmal történő szimulációk megkönnyítésére, a programhasználat rövid leírása mellett.

A program első indításakor a Windows-ban engedélyezni kell, hogy a program az egész képernyőt használhassa. Jobb egérgombbal kattintsunk az ikonra, és a tulajdonságok/képernyő menüben jelöljük be a *teljes képernyő* feliratot, majd nyomjunk *OK*-t, és indítsuk el a programot.

A bejelentkező felületen néhány érték előre be van állítva, ezeket meg tudjuk változtatni. A képernyő közepe táján három szám jelzi a memória fokozatos lefoglalását, a legalsó jelzi, hogy mennyi áll rendelkezésre a futás folyamán. ez a későbbiekben el fog tűnni.

A programfelületen mezők, ablakok és gombok láthatóak. Ha valamelyik mezőre megyünk az egérmutatóval, annak eredetileg fekete felirata fehérre váltva jelzi, hogy aktivizálhatjuk az illető mezőt, gombok esetén ezt sötétzöld felirat világoszöldre váltása mutat. Mezők használata: a bal egérgombbal való kattintással aktivizálhatjuk a kívánt területet. Piros felirat jelzi, hogy aktív valamelyik szolgáltatás. A legfelső sor első három mezője ad lehetőséget a jelalak (SIGNAL), a zaj (NOISE), és a vizsgálandó rendszer (SYS) kiválasztására. Ezek kezelése eltér kissé a többi mezőtől. Ha egy ilyen területet aktivizálunk, akkor az egérmutató eltűnik, és további bal egérgombbal való kattintgatással változtathatjuk meg a mező melletti ablakban az értéket. Kilépni a választási procedúrából a jobb egérgombbal való kattintással lehet. Ha valamelyik mező ablakában vízszintes vonal van, az azt jelenti, hogy az illető komponens nem vesz részt a vizsgálatban. Így ha a SYS -nél van ezen jelzés, akkor

ha megjelenítjük a jelalakot (lásd lentebb) a bemeneti jelet látjuk; ha van akkor a rendszer kimeneti jelét ábrázolhatjuk.

A többi mező paraméterek állítására szolgál. Itt is hasonlóan kezdeményezhetjük a választást, ekkor azonban kis számmező ugrik elő. A megfelelő értékre kattintva a bal egérgombbal az illető értékkel növelhetjük az ablakbani mennyiséget, jobb egérgombbal csökkenthetjük előre definiált határokig. A CIKL feliratú mező esetében például az átlagolások számát adhatjuk meg, míg a D a zaj szórása, F a kitöltési tényező. Kilépni más területre való kattintással lehet.

A BIN feliratú gomb megnyomásakor előugró menü jelentkezik. Itt a BIN feliratot választva az **aktuális jelalak kétállapotúvá tehető**, míg a NBIN választása semlegesíti ezt a transzformációt. Az alapértelmezés az NBIN.

**Jelalakok megjelenítése**. Ezt a feladatot a SIG feliratú gombbal végezhetjük egyszeri balegérgomb-kattintással. a megjelenő grafikon automatikusan skálázódik, a benne szereplő értékek leolvasását a skálázott pozíció állandó kijelzése (X; Y) segíti. A megjelenítés 512 pontban történik, a rácsozás egy kis négyzete 8\*8-as területet jelöl.

**Spektrum**ot hasonló módon nézhetünk meg a POW gomb segítségével. Ez a CIKL ablakában kijelzett átlagból számítja azt a spektrumot, amit láthatunk.

**SNR modellezése**. Célszerű először nem nagy átlagolási számot megadnunk, amíg beállítjuk a megfelelő szórásintervallumot. Állítsuk a CIKL értékét 5 és 10 közé. Ez meglehetősen pontatlan mérést eredményez, de viszonylag gyorsan látható az eredmény. Ezután válasszuk az SNR gombot. Ekkor kék színű előugró menük jelennek meg egymás után. Itt lehetőségünk van választani *szűksávú* SNR (SNRo) és a *szélessávú* között (SNRn), és ezen döntésünk egy újabb választásunkig fennáll. Az aktuális előugró menüből óvatosan *egyet* a menü alá kattintva léphetünk ki, de a

sorozat végén mindenképp mérés következik, közben nem tudunk kilépni, ezért ügyeljünk arra, hogy ne rontsunk el egyetlen megadott paramétert sem. Itt dönthetünk arról is hogy a mérés végeredménye egy file-ba kiíródjon-e (TOF), vagy ne (NTOF). File-ba kiírni minden procedúra végén lehetőségünk van manuálisan is. Ekkor meg kell adni a file nevét, amit ENTER-rel kell nyugtázni. Ez a C-meghajtón egy CSNSNR nevű könyvtárba helyeződik el. Ebből az is adódik, hogy a program olyan gépen használható csak, ahol létezik a winchester-nek C:\ partíciója, de ez általában mindenütt megtalálható. A file neveként 4 karaktert adhatunk meg. Ezek után még beállíthatjuk a szórásintervallumot, a megfelelő mezőre kattintva. Érdemes kezdetnek 0..10 intervallumot beállítani, ha ekkora szórásnál is van értelmes kimenet, ennek ellenőrzéséről később szólunk. Az utolsó menüt is kitöltve, illetve a menü alá kattintva, s így a beállított értéket elfogadva, megkezdődik a mérés.

Az SWP1 gomb segítségével hasonló módon tekinthető meg **a sztochasztikus rezonanciához szükséges szórás változása az** α **függvényében** (SWPs). Ez elég hosszú mérés, ezért a mérendő  $\alpha$  intervallum megadására is van lehetőség. Másik opció **az erősítés** (STRE) **megtekintése a szórás függvényében** a megfelelő mezőn beállított zajtípus mellett. Itt érdemes a konkrét méréshez 500 vagy afölötti átlagolást választani.

Az SWP2 -t választva két α-függő mérést végezhetünk el, így ezek teljes futamideje is magas. Itt **az SNR-görbe maximumának függése-** (SWPm) ,**és a jel/zaj-viszony erősítése** vizsgálható meg **a zajszínek szerint**.

File-ba írni a fentebb említett jellemzők mellett a TOFILE gomb megnyomásával lehet, a programból kilépni pedig a QUIT-et megnyomva tudunk.

A program plusz szolgáltatása, hogy a SIG-lal kijelzett jelalakra **amplitúdó hisztogram**ot készíttethetünk, ez a CIKL ablaknál látott átlagból számolódik. Ezen eredményünk file-ba írására nincs lehetőség.

Most példaként az elvégzett mérés végrehajtásának menetét írjuk le. Megegyezés szerinti beállítások: SIG=RCDIFF; T=16 s; A=5; NOISE=-----; SYS=DPV; a=1;b=1; H=0.125; CIKL=10, BIN=NBIN. (ha a DPV-t választjuk, minden esetben érdemes az előbb látott H-t beállítani, ugyanis efölött szinte biztosan instabil a RK-eljárás.) Ezek után nézzünk egy jelalakot (SIGN), hogy a Runge-Kutta-eljárás stabil-e. Ha nincs hibaüzenet, akkor láthatiuk, hogy mivel az alapértelmezés szerint a részecske kezdőpozíciója -1, itt az ingadozás előjelváltása azt jelenti, hogy a részecske energiája meghaladja a potenciálküszöböt. Meg kell keresnünk a küszöb alatti jelünket. Csökkentsük az amplitúdót mindaddig, amíg a jelünk a negatív tartományban marad, és közelítsük meg a küszöböt tizedes pontossággal. Ha ez megvan, el kell döntenünk, milyen típusú fehérzajból származó zajokkal dolgozzunk. Ezt úgy tehetjük meg, hogy a megfelelő mező által kiválasztjuk a kívánt fehérzajt, és kilépünk a választási procedúrából. Az aktuálisan használt fehérzaj ki lesz jelezve a rajzoló ablak jobb felső sarkában. Mi a Gauss-eloszlású fehérzajt választottuk, így a képernyő megfelelő részén egy G-betű jelenik meg. Mivel a dupla potenciálvölgy esetén *kétállapotú kimenetet* célszerű alkalmaznunk, ezt a BIN=BIN választással beállítjuk.

Ezután megnézünk egy SNR-görbét, de előtte ellenőrizzük, hogy az általunk választott szórásintervallumon a RK stabil-e. Ehhez legyen Noise=(választott fehérzaj), D= (a kívánt szórás felső határa +1), BIN=NBIN. Ekkor nézzünk párszor jelalakot, vagy egy CIKL=10 spektrumot, és ha nincs hibaüzenet, elkezdhetünk mérni

az előző beállítások mellett. Ha hibaüzenet van, akkor érdemes H értékét egy szinttel csökkenteni.

Ezekkel a beállításokkal már elvégezhető a mérés, amit CIKL=1000 esetén elég pontosan elvégezhetünk.. Megnézhetjük az összeállításra jellemző SNRgörbéket, vagy a zajok színétől függő tulajdonságokat, a kiválasztható  $\alpha$ intervallumdarabokra. Más eseteknél is hasonló módon, először meg kell keresni a küszöbszint alatti jelet, és a zajjal csak ezután érdemes foglalkozni.

A program felhasználói felülete látható a **(Függelék, F.3.)**, ábrán.

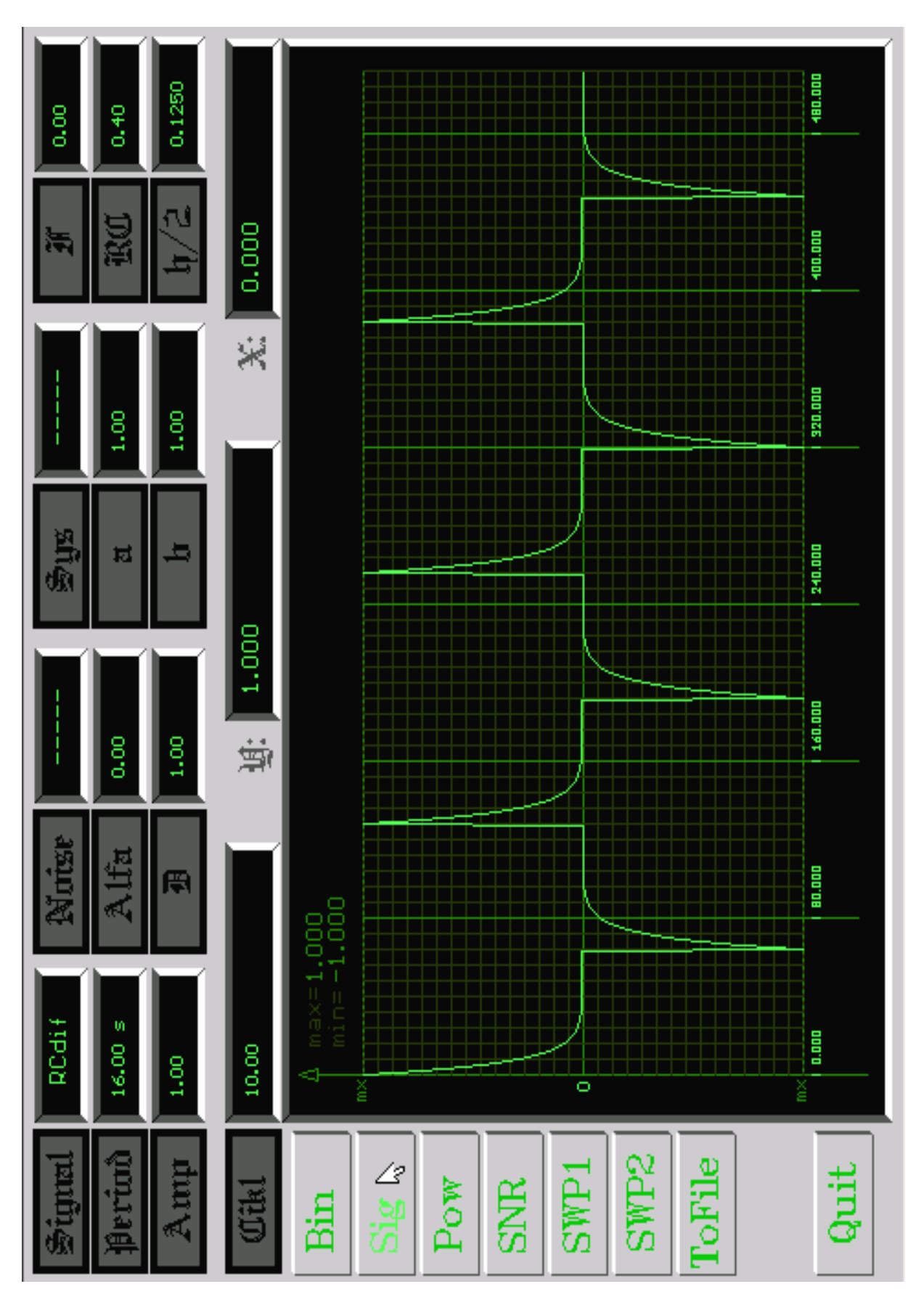

# <span id="page-60-0"></span>F.3. A program felhasználói felülete

# <span id="page-61-0"></span>F.4. A hibafüggvény menete a megfelelő tartományon

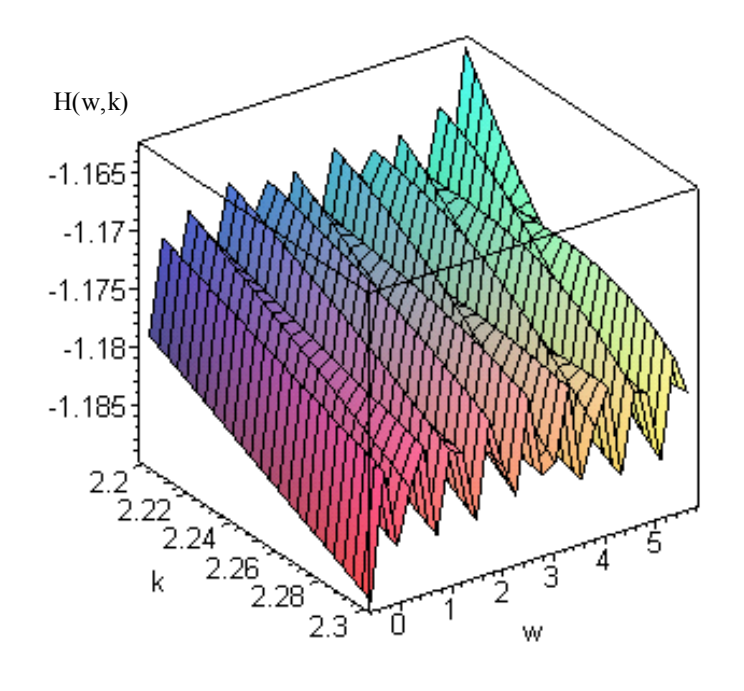

F.5. A kiszámolt zérus- és pólusfrekvenciák (a),

|              | $\omega_{P_i}$ (Hz) | $\omega$<br>$Z_i$ (Hz) | $R_{i_{1}}(\Omega)$ | $R_{i_2}(\Omega)$ | $C_i$       |
|--------------|---------------------|------------------------|---------------------|-------------------|-------------|
| 0            | 0.1                 | 0.227                  | $2.54*1E+6$         | $2*1E+6$          | $2.2 \mu F$ |
| 1            | 0.51529             | 1.16971                | 493519              | 388597            | $2.2 \mu F$ |
| $\mathbf{2}$ | 2.65524             | 6.02739                | 210705              | 165909            | 1 $\mu$ F   |
| 3            | 13.6822             | 31.0585                | 40890               | 32197             | $1 \mu F$   |
| 4            | 70.5029             | 160.042                | 79354               | 62484             | 100 nF      |
| 5            | 363.295             | 824.678                | 15400               | 12126             | 100 nF      |
| 6            | 1872.02             | 4249.48                | 29886               | 23532             | 10 nF       |
| 7            | 9646.33             | 21897.2                | 57761               | 45481             | 1nF         |
| 8            | 49706.6             | 112834                 | 11255               | 8862.6            | 1nF         |
| 9            | 256133              | 581422                 | 2184.3              | 1720              | 1nF         |
| 10           | 1319827.4           | 2996008                | 423.9               | 333.78            | 1nF         |

Megfeleltetés a szabványos értékekkel (b):

<span id="page-62-0"></span>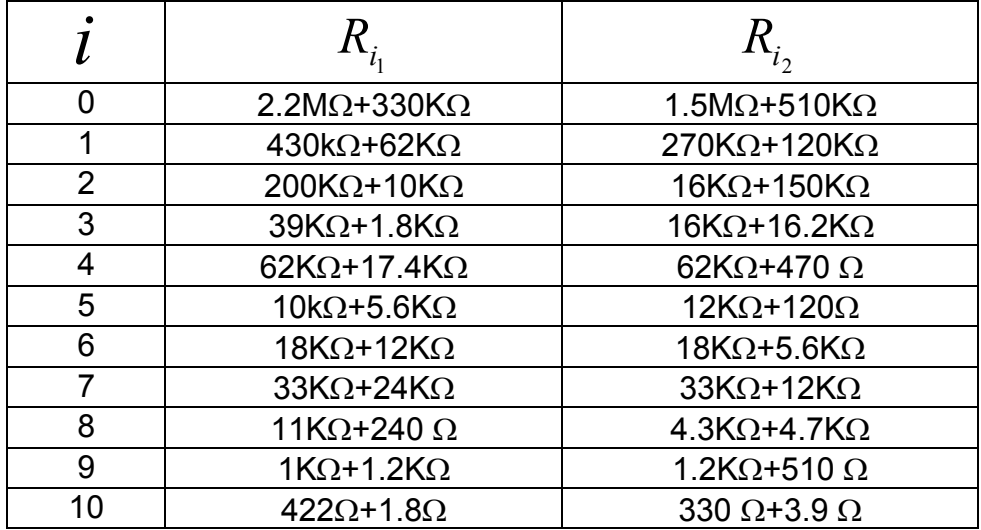

# F.6. A gyengítések mértéke tagonként:

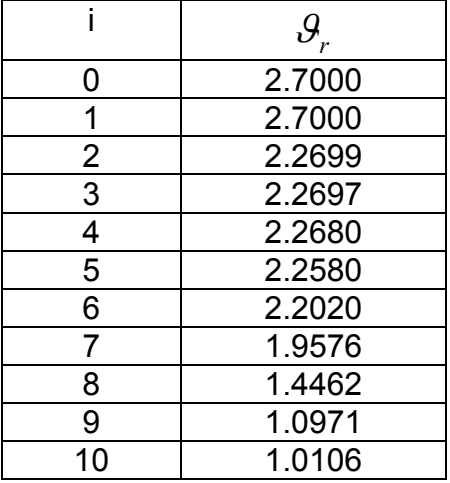

<span id="page-63-0"></span>F.7. Az 1/f-zajgenerátor elvi rajzai:

**(1.)** 

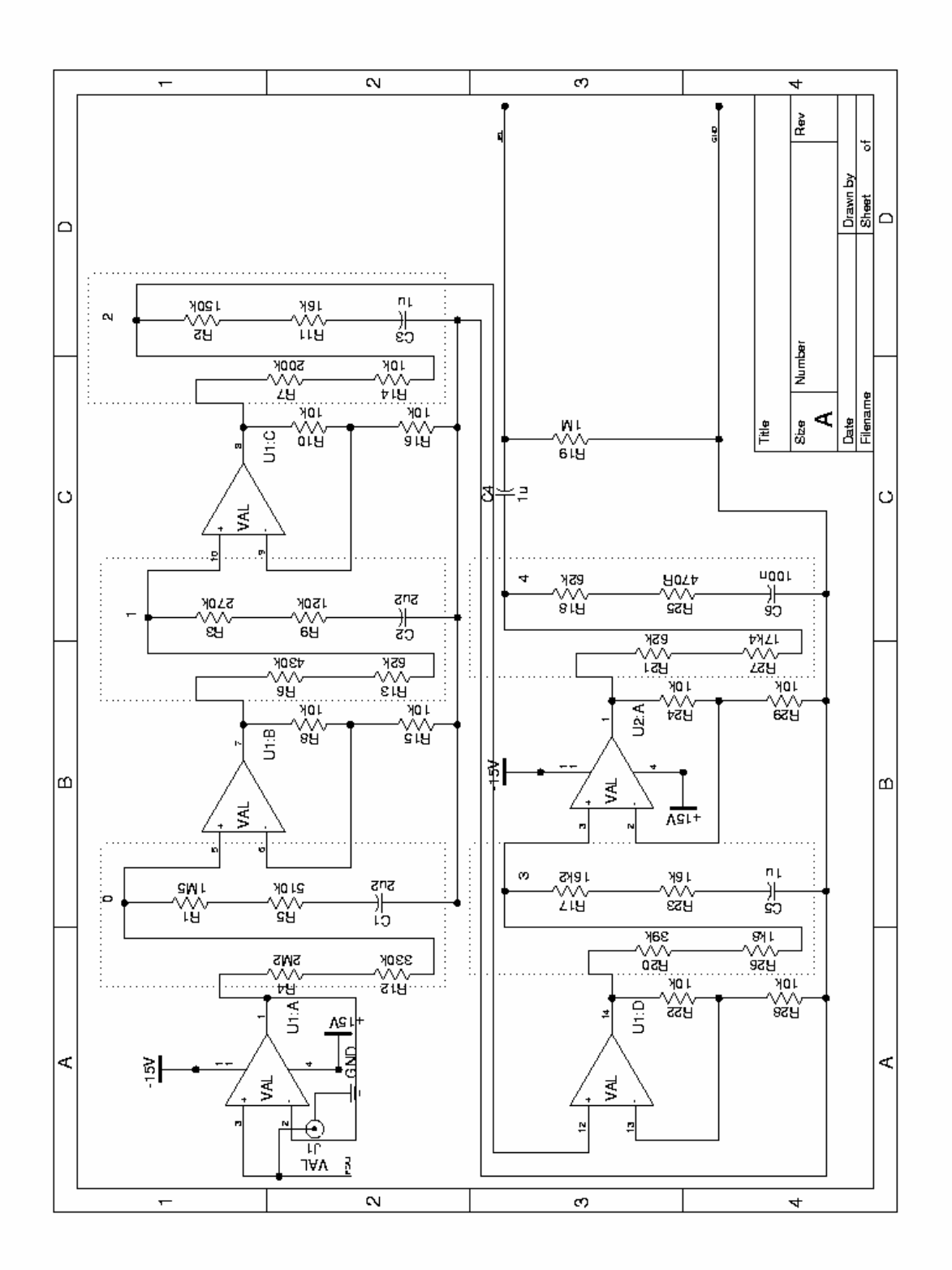

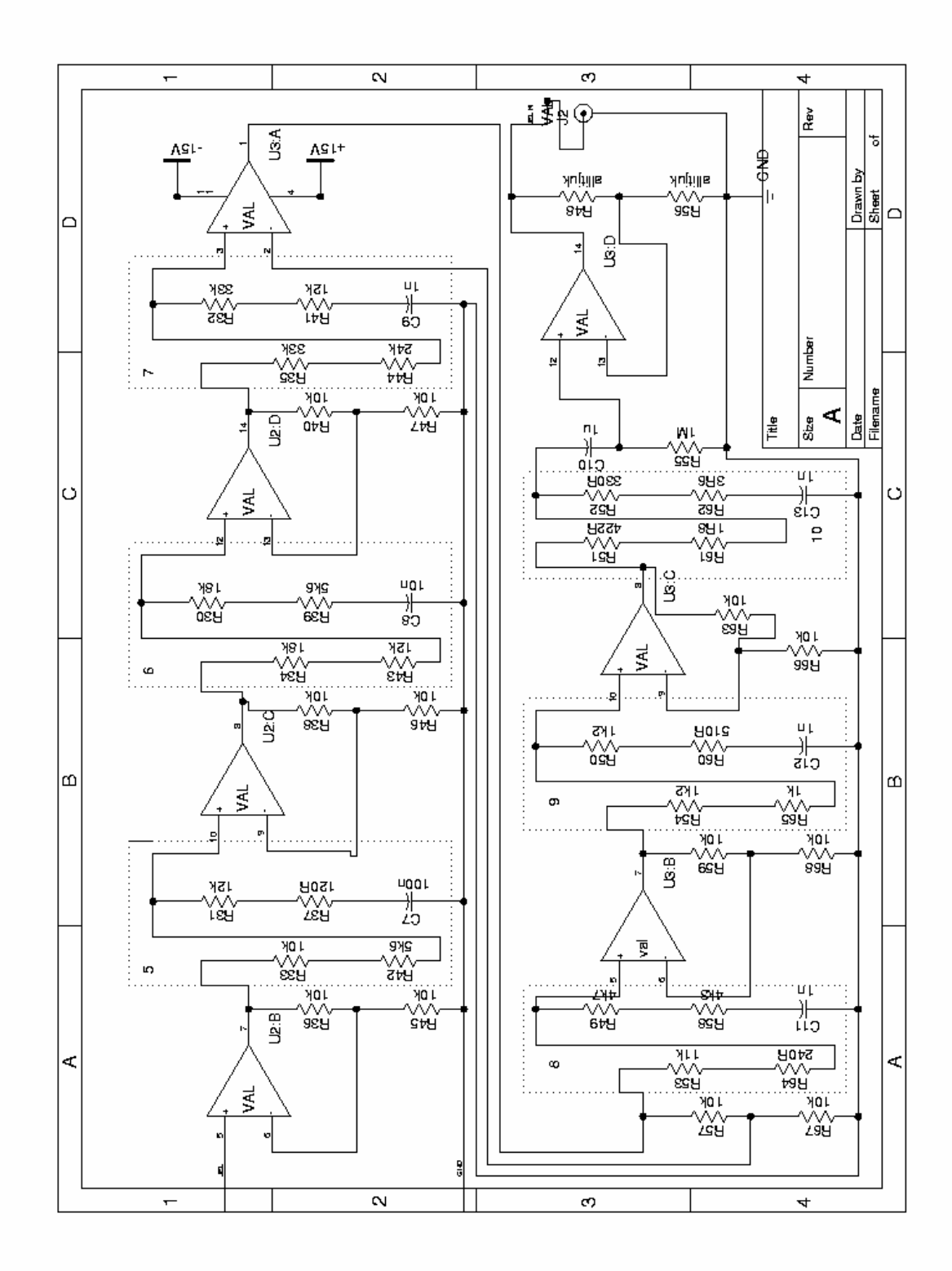

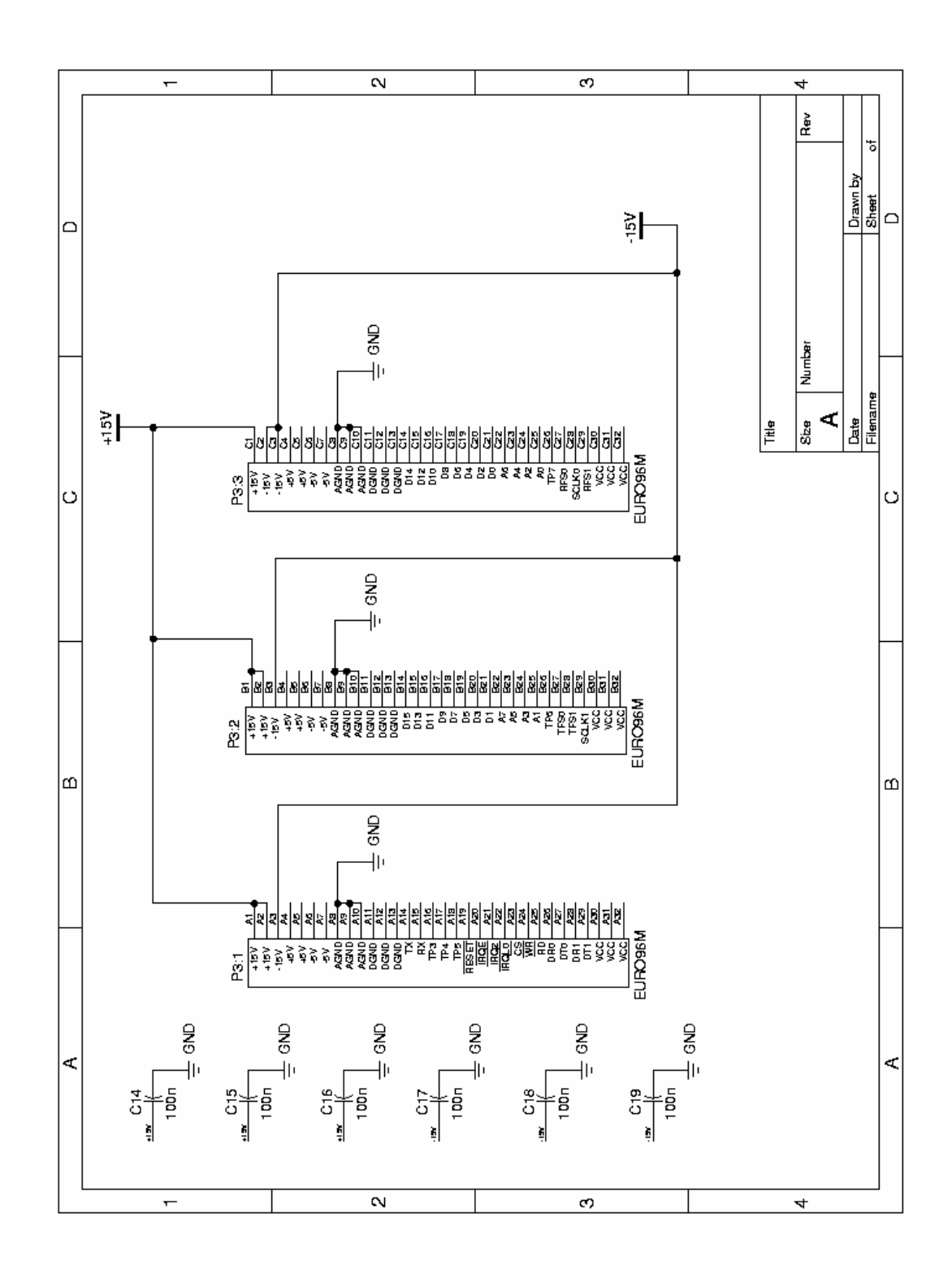

**(4.)** 

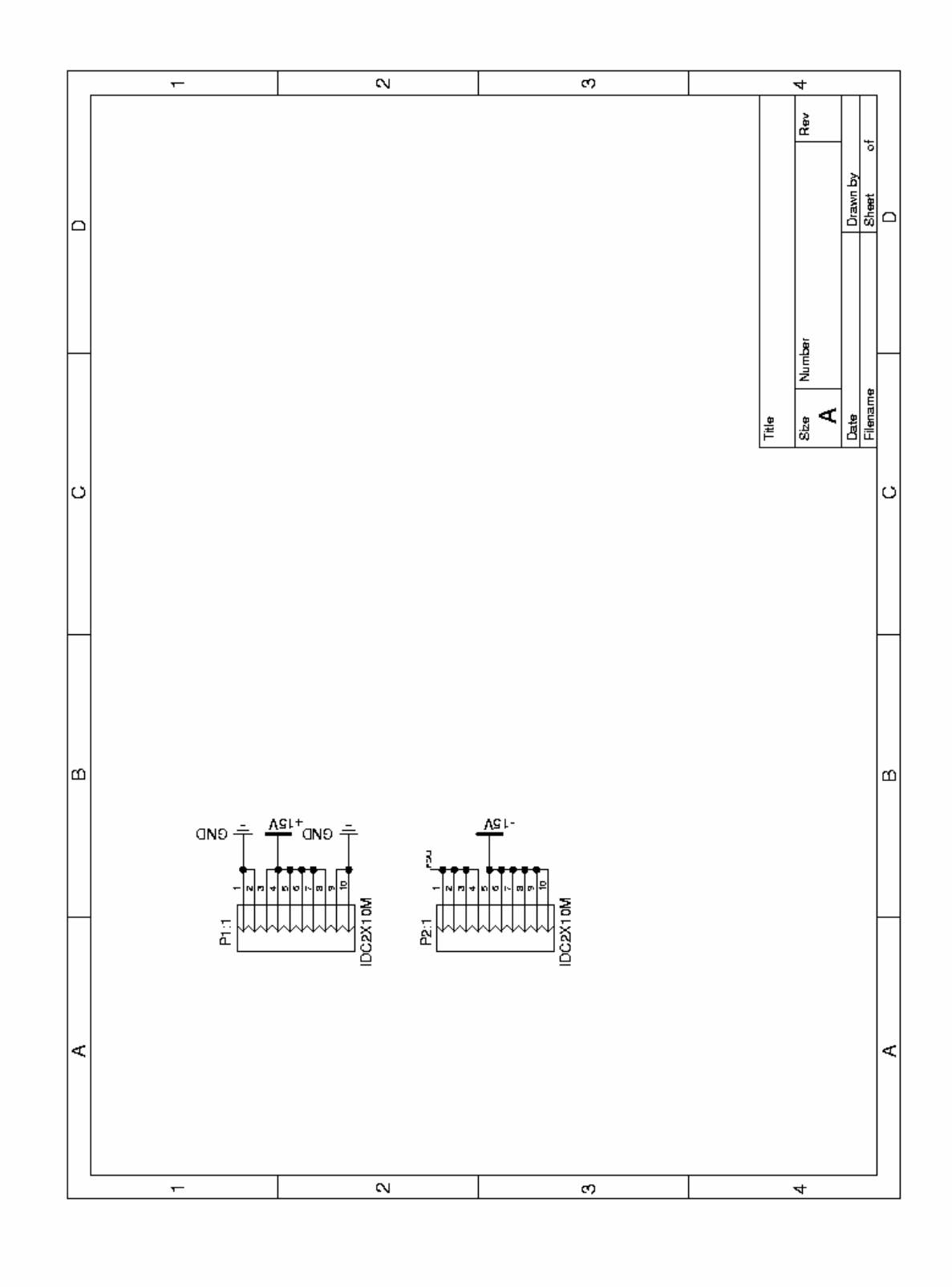

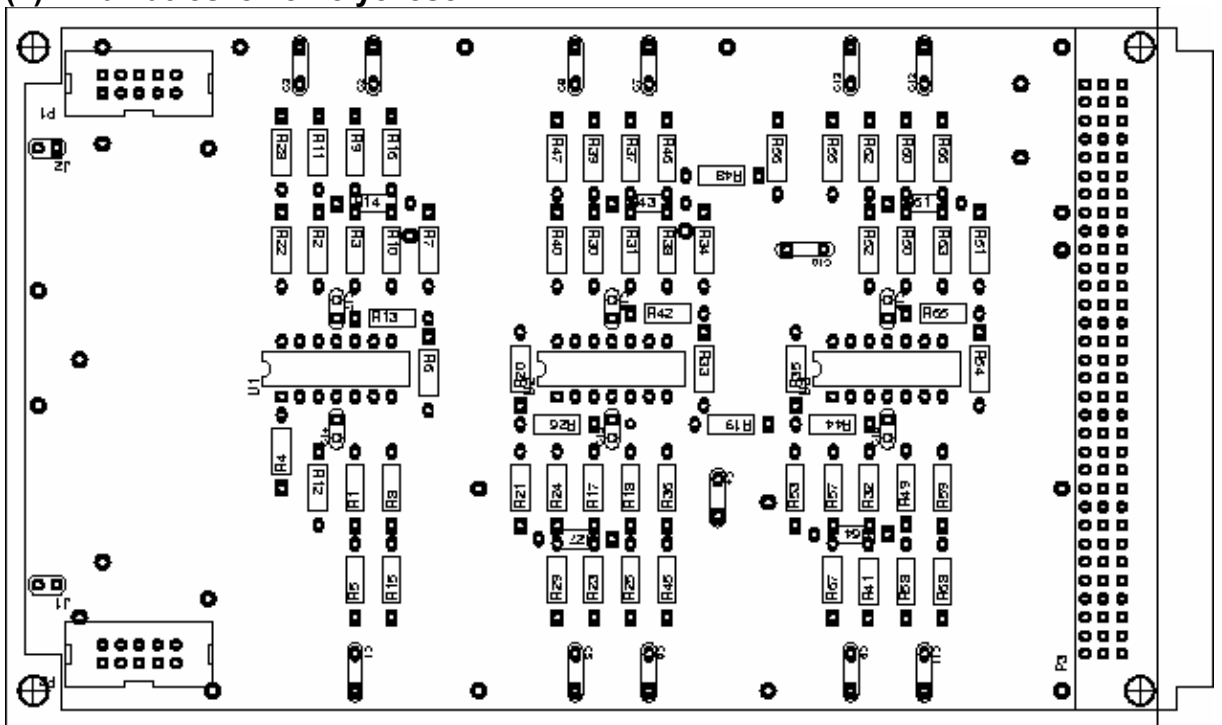

<span id="page-67-0"></span>**(1) Az alkatrészek elhelyezése** 

**(2) A nyák alsó összekötései** 

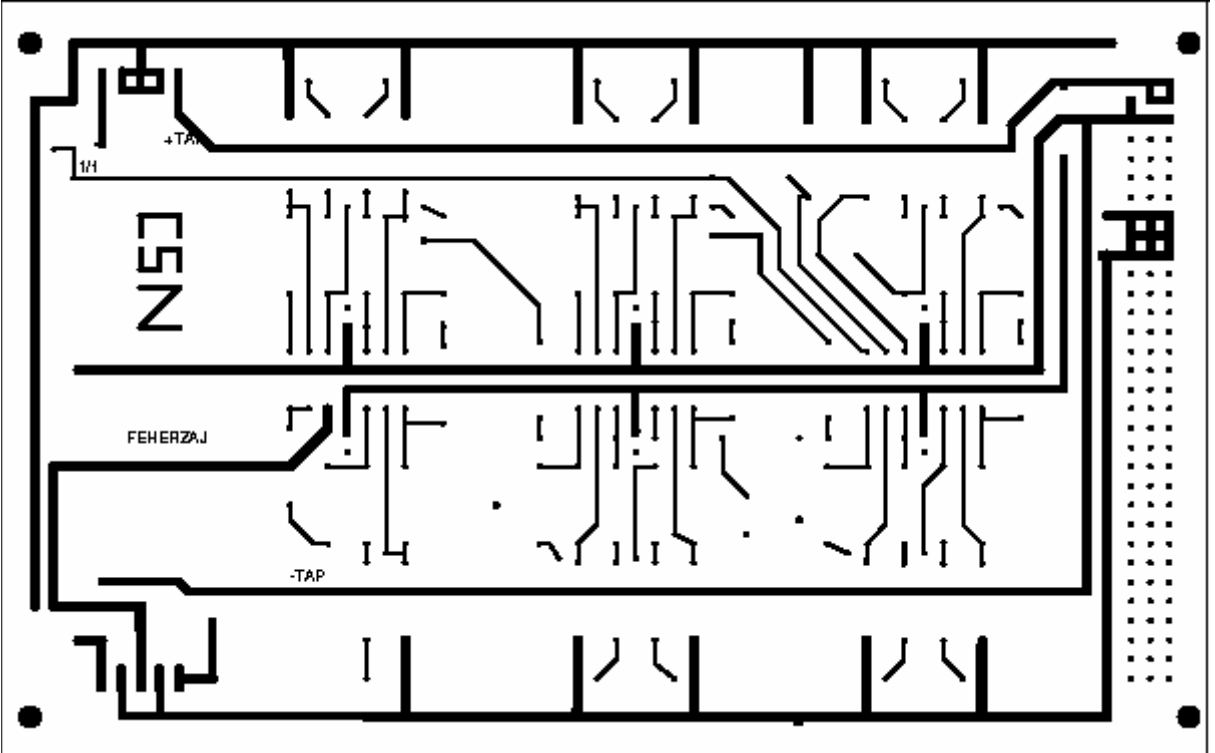

<span id="page-68-0"></span>**(3) A nyák felső összekötései** 

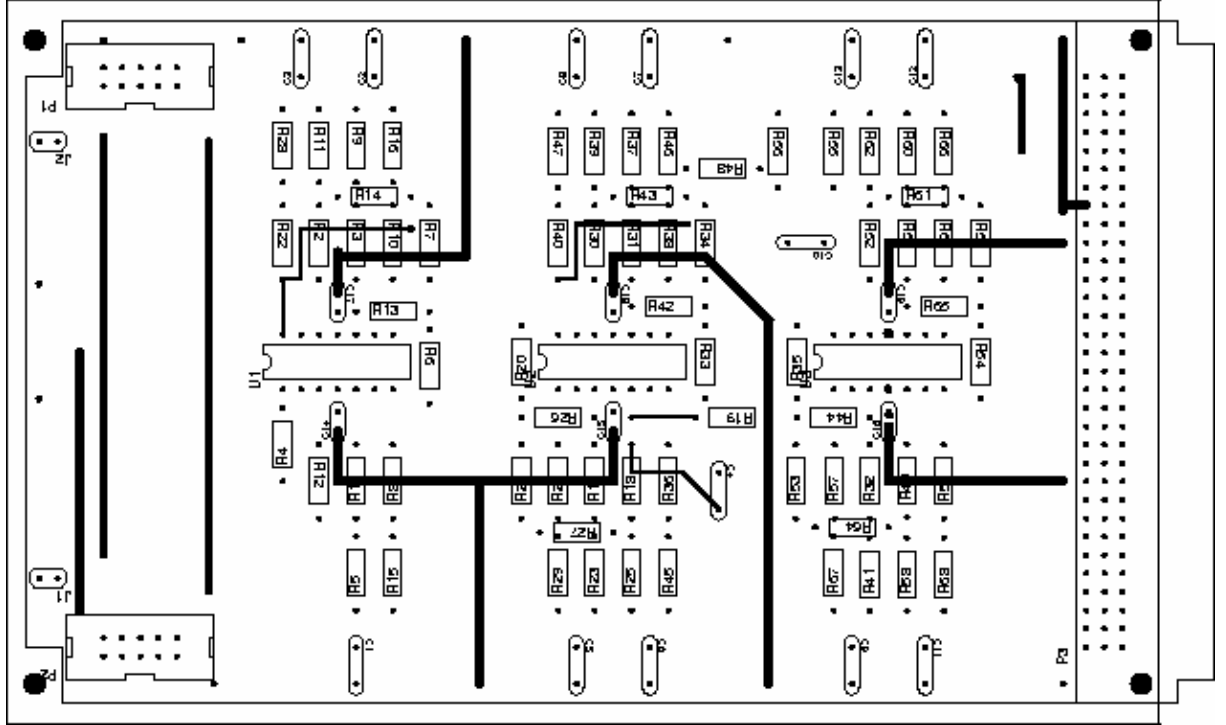

## **(4) A két réteg képe együttesen**

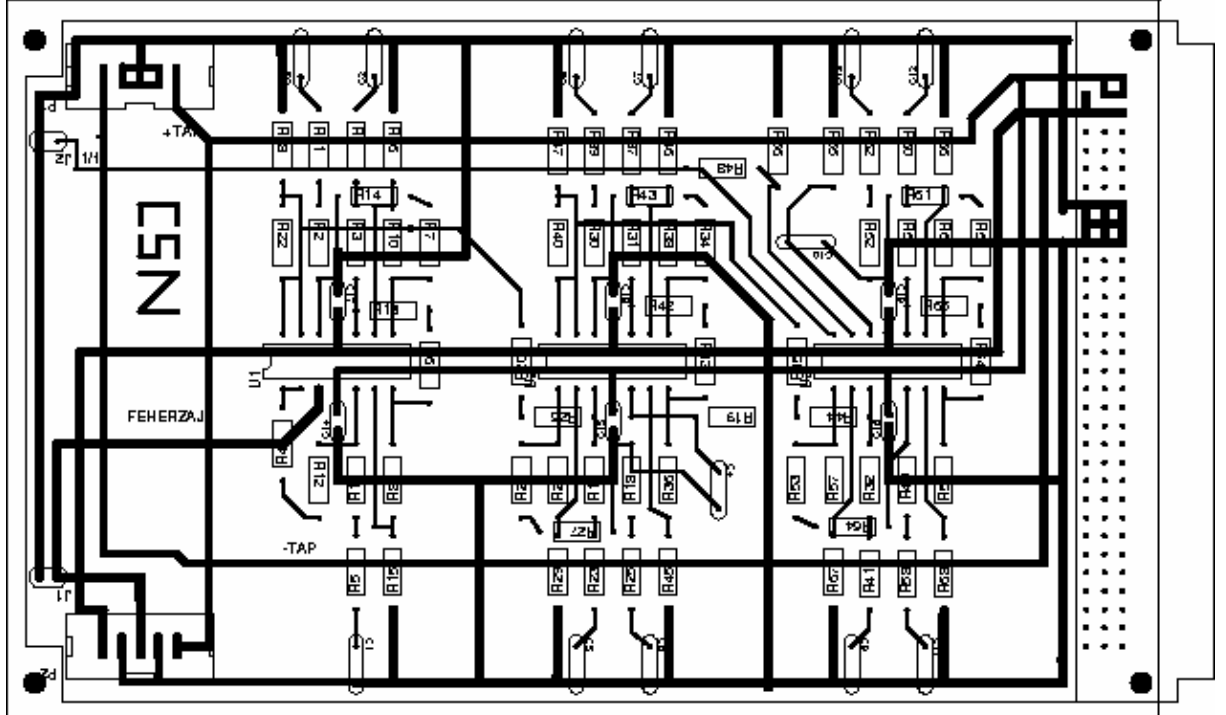

F.9. Az elkészült 1/f-zajgenerátor képei:

# **(1) Felső réteg**

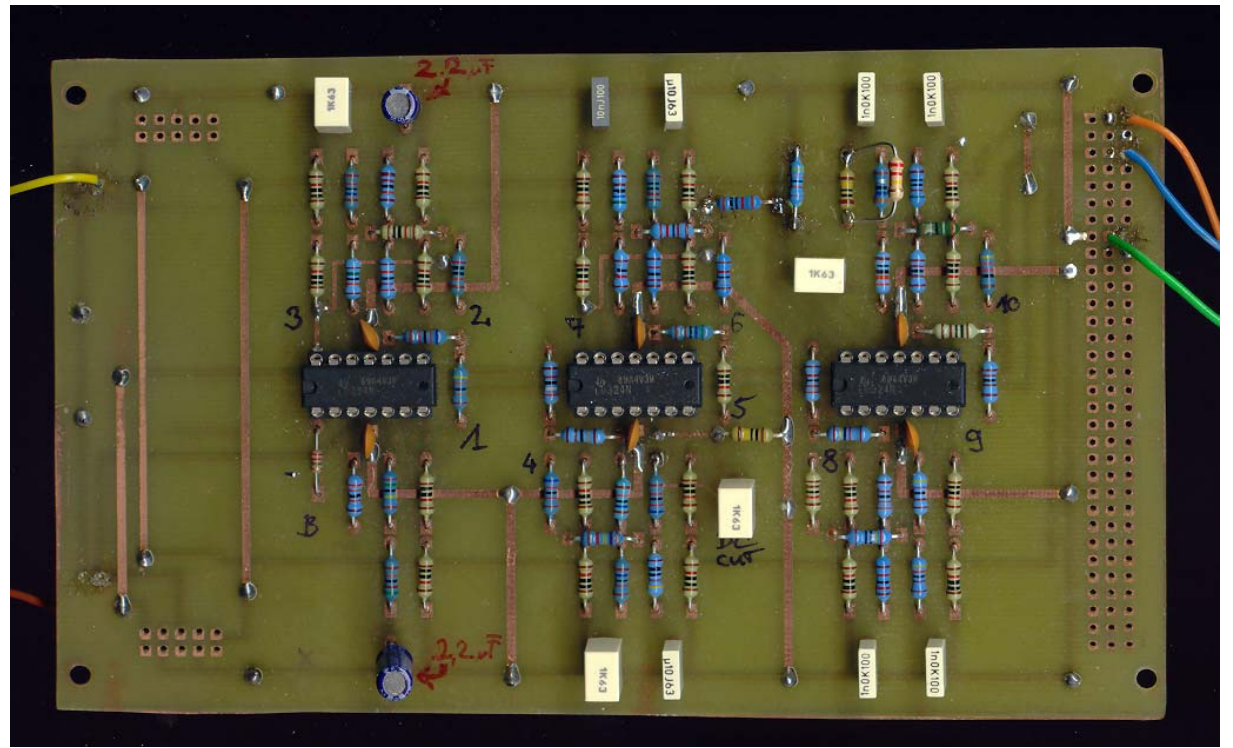

# **(2) Alsó réteg**

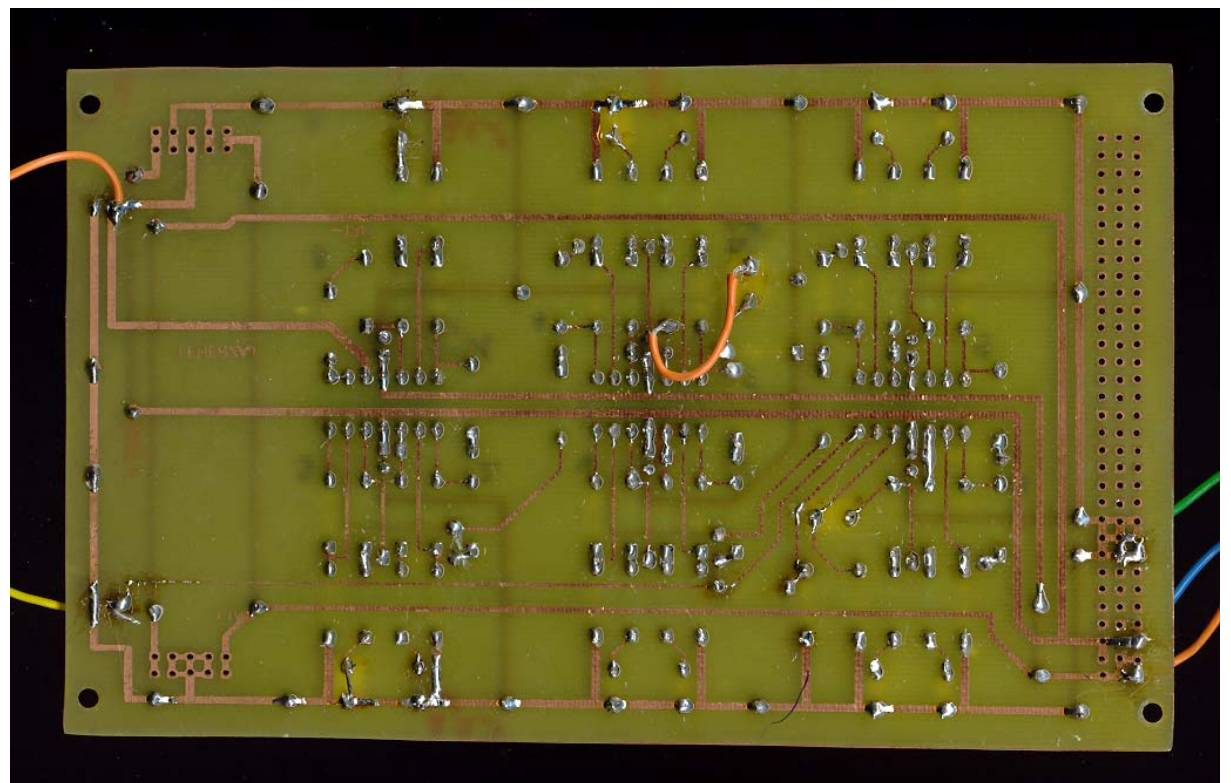

(A látható átkötésre egy szakadás elhárítása céljából volt szükség)

# <span id="page-70-0"></span>Köszönetnyilvánítás

Ezúton szeretnék köszönetet mondani témavezetőmnek Makra Péternek és Dr. Gingl Zoltánnak, akik a felmerült problémák megoldásában lelkiismeretesen segítséget nyújtottak, valamint a Kísérleti Fizikai Tanszék vezetésének, hogy lehetővé tette, hogy munkámat a tanszéken végezhessem.